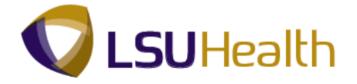

# **PeopleSoft Training**

# Human Resources Manager Inquiry 9.1 - LSUSH

Version Date: February 2014

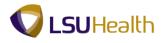

#### **COPYRIGHT & TRADEMARKS**

Copyright © 1998, 2011, Oracle and/or its affiliates. All rights reserved. Oracle is a registered trademark of Oracle Corporation and/or its affiliates. Other names may be trademarks of their respective owners.

This software and related documentation are provided under a license agreement containing restrictions on use and disclosure and are protected by intellectual property laws. Except as expressly permitted in your license agreement or allowed by law, you may not use, copy, reproduce, translate, broadcast, modify, license, transmit, distribute, exhibit, perform, publish or display any part, in any form, or by any means. Reverse engineering, disassembly, or decompilation of this software, unless required by law for interoperability, is prohibited.

The information contained herein is subject to change without notice and is not warranted to be error-free. If you find any errors, please report them to us in writing. If this software or related documentation is delivered to the U.S. Government or anyone licensing it on behalf of the U.S. Government, the following notice is applicable:

#### **U.S. GOVERNMENT RIGHTS**

Programs, software, databases, and related documentation and technical data delivered to U.S. Government customers are "commercial computer software" or "commercial technical data" pursuant to the applicable Federal Acquisition Regulation and agency-specific supplemental regulations. As such, the use, duplication, disclosure, modification, and adaptation shall be subject to the restrictions and license terms set forth in the applicable Government contract, and, to the extent applicable by the terms of the Government contract, the additional rights set forth in FAR 52.227-19, Commercial Computer Software License (December 2007). Oracle USA, Inc., 500 Oracle Parkway, Redwood City, CA 94065.

This software is developed for general use in a variety of information management applications. It is not developed or intended for use in any inherently dangerous applications, including applications which may create a risk of personal injury. If you use this software in dangerous applications, then you shall be responsible to take all appropriate fail-safe, backup, redundancy and other measures to ensure the safe use of this software. Oracle Corporation and its affiliates disclaim any liability for any damages caused by use of this software in dangerous applications.

This software and documentation may provide access to or information on content, products and services from third parties. Oracle Corporation and its affiliates are not responsible for and expressly disclaim all warranties of any kind with respect to third party content, products and services. Oracle Corporation and its affiliates will not be responsible for any loss, costs, or damages incurred due to your access to or use of third party content, products or services

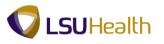

# Table of Contents

| Human_Resources_Manager_Inquiry_HR_9_1_LSUSH. | 1  |
|-----------------------------------------------|----|
| Workforce Administration                      |    |
| View Personal Data                            | 1  |
| View Job Data                                 |    |
| View a Job Summary                            |    |
| Benefits                                      |    |
| Review Accrual Balances                       |    |
| Review Employee Data Summary                  |    |
| Payroll for North America                     |    |
| Review Paycheck Summary                       |    |
| Review Actuals Distribution                   |    |
| Review Additional Pay                         |    |
| Organizational Development                    |    |
| Manage Positions                              |    |
| Enterprise Learning                           |    |
| Review Training Summary                       | 63 |
| Budget Information                            |    |
| View Department Budget Table - LSUSH          |    |

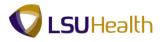

## Human\_Resources\_Manager\_Inquiry\_HR\_9\_1\_LSUSH

## Workforce Administration

#### Workforce Administration

When employees are hired, they must be added into PeopleSoft Human Resources (PSHR9). Before other Human Resources tasks are initiated, essential employee data including personal, employment, job and benefit-related information must be entered into PSHR9. This is how we begin tracking a complete work history for each employee in our organization. These lessons describes how to navigate to and view pages that are accessible from the Workforce Administration menu.

### View Personal Data

The Personal Data component contains an employee's personal information including Name, Address, Phone Number, Education, Birthplace, Military Status and Social Security Number (or National ID).

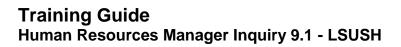

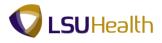

#### Procedure

In this topic you will learn how to View Personal Data.

| PS9HRTRN 8.50<br>PS9HEWEBDEV11 RCB | Home Add to Favorites | <u>Sign e</u> |
|------------------------------------|-----------------------|---------------|
| orites Main Menu                   |                       |               |
| sonalize Content   Layout          |                       | Help          |
|                                    |                       |               |
|                                    |                       |               |
|                                    |                       |               |
|                                    |                       |               |
|                                    |                       |               |
|                                    |                       |               |
|                                    |                       |               |
|                                    |                       |               |
|                                    |                       |               |
|                                    |                       |               |
|                                    |                       |               |
|                                    |                       |               |
|                                    |                       |               |
|                                    |                       |               |
|                                    |                       |               |
|                                    |                       |               |
|                                    |                       |               |
|                                    |                       |               |
|                                    |                       |               |
|                                    |                       |               |
|                                    |                       |               |
|                                    |                       |               |
|                                    |                       |               |
|                                    |                       |               |
|                                    |                       |               |
|                                    |                       |               |
|                                    |                       |               |
|                                    |                       |               |
|                                    |                       |               |
|                                    |                       |               |
|                                    |                       |               |
|                                    |                       |               |
|                                    |                       |               |
|                                    |                       |               |
|                                    |                       |               |
|                                    |                       |               |
|                                    |                       |               |
|                                    |                       |               |
|                                    |                       |               |
|                                    |                       |               |

| Step | Action                                                                                                    |
|------|----------------------------------------------------------------------------------------------------|
| 1.   | Click the <b>Main Menu</b> button.<br>Main Menu                                                                                                    |
| 2.   | Click the Workforce Administration menu.<br>Workforce Administration                                                                                                    |
| 3.   | Click the Personal Information menu. Personal Information                                                                                                    |
| 4.   | Click the Modify a Person menu.<br>Modify a Person                                                                                                    |
| 5.   | You can search for an employee using either the EmplID or the Last Name. Using<br>the EmplID is demonstrated in this exercise.<br>To use the Last Name option, simply enter the employee's last name into the Last<br>Name field and then click the Search button. |
|      | NOTE: It is not recommended to use any of the other search fields.                                                                                                    |

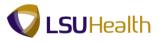

| PS9HEWEBDEV11 worldes Main Menu >    | Workforce Adminis                                       | tration > Personal    | Information > Mod        | lify a Person  |   |  |            | Sig  |
|--------------------------------------|---------------------------------------------------------|-----------------------|--------------------------|----------------|---|--|------------|------|
| ÷                                    |                                                         |                       | •                        |                |   |  | New Window | Help |
|                                      |                                                         |                       |                          |                |   |  |            |      |
| ersonal Informatio                   | n                                                       |                       |                          |                |   |  |            |      |
| nter any information you             | have and click Sear                                     | h. Leave fields blank | or a list of all values. |                |   |  |            |      |
| Find an Existing Value               | Add a New Value                                         |                       |                          |                |   |  |            |      |
|                                      |                                                         |                       |                          |                | _ |  |            |      |
| aximum number of rows                |                                                         | 300                   |                          |                |   |  |            |      |
| npl ID:                              | begins with 👻                                           |                       |                          |                |   |  |            |      |
| ime:                                 | begins with 👻                                           |                       |                          |                |   |  |            |      |
| ast Name:                            | begins with 💌                                           |                       |                          |                |   |  |            |      |
| cond Last Name:                      | begins with 👻                                           |                       |                          |                |   |  |            |      |
| ternate Character Nan<br>iddle Name: | begins with v                                           |                       |                          |                |   |  |            |      |
|                                      | begins with +                                           |                       |                          |                |   |  |            |      |
| Search Clear                         | correct History 📃<br>Basic Search 👰 S<br>dd a New Value |                       |                          | Main Content   |   |  |            |      |
| Search Clear                         | Basic Search 🔯 S                                        |                       |                          | Main Content.  |   |  |            |      |
| Search Clear                         | Basic Search 🔯 S                                        |                       |                          | (Main Content) |   |  |            |      |
| Search Clear                         | Basic Search 🔯 S                                        |                       |                          | (Main Content) |   |  |            |      |
| Search Clear                         | Basic Search 🔯 S                                        |                       |                          | (Main Content) |   |  |            |      |
| Search Clear                         | Basic Search 🔯 S                                        |                       |                          | (Main Content) |   |  |            |      |
| Search Clear                         | Basic Search 🔯 S                                        |                       |                          | (Main Content) |   |  |            |      |
| Search Clear                         | Basic Search 🔯 S                                        |                       |                          | (Main Content) |   |  |            |      |
| Search Clear                         | Basic Search 🔯 S                                        |                       |                          | (Mein Content) |   |  |            |      |
| Search Clear                         | Basic Search 🔯 S                                        |                       |                          | (Main Content) |   |  |            |      |
|                                      | Basic Search 🔯 S                                        |                       |                          | (Main Content) |   |  |            |      |
| Search Clear                         | Basic Search 🔯 S                                        |                       |                          | (Main Content) |   |  |            |      |

| Step | Action                                                                                                    |
|------|----------------------------------------------------------------------------------------------------|
| 6.   | <ul> <li>The Employee ID number is denoted as EmplID in PSHR9. All EmplIDs contain seven (7) digits. You must include the preceding zeros when entering the EmplID.</li> <li>Enter the desired information into the Empl ID field. Enter "7 - digit Employee ID Number".</li> </ul> |
| 7.   | Click the Search button.                                                                                                    |
| 8.   | View the Biographical Details tab.                                                                                                    |

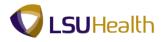

| 4 | Biographical Details Fields:                                                                                   |
|---|----------------------------------------------------------------------------------------------------|
|   | <b>Person ID</b> - This is the same as EmplID.                                                                 |
|   | <b>Effective Date</b> - The date the action begins (i.e. employee becomes "active" within the system).         |
|   | Format Type - Displays the name format currently used for this name type.                                      |
|   | View Name - View name format and any name changes that have occurred.                                          |
|   | <b>Date of Birth</b> - Age is shown in years and months based on date displayed in this field.                 |
|   | Waive Data Protection - Allows employee to choose to have home address and telephone number held confidential. |
|   | <b>Highest Education Level</b> - The highest degree earned by the employee and on record in Human Resources.   |
|   | As of: - The date the action begins.                                                                           |
|   | Alternate ID - Not in use at this time                                                                         |
|   | Country - Is the country of the employee's National ID.                                                        |
|   | National ID Type - Is always Social Security Number.                                                           |
|   | <b>National ID</b> - Is always the employee's Social Security Number or the employee's National ID.            |
|   | <b>Primary ID</b> - Indicates the primary National ID number to use for an employee.                           |

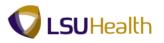

| S9HEWEBDEV11 RCB                  |                                    |                                                        |                             |
|-----------------------------------|------------------------------------|--------------------------------------------------------|-----------------------------|
|                                   | cforce Administration > Personal I | Information > Modify a Person                          | Home Add to Favorites       |
|                                   |                                    |                                                        | New Window Help Customize P |
| graphical Details 🛛 <u>C</u> onta | act Information Regional           |                                                        |                             |
| hn Doei                           |                                    | Person ID:                                             |                             |
| me                                |                                    | Find   View All First 🔣 1 of 1 🔯 Last                  |                             |
| fective Date:                     | 03/29/2007                         | •                                                      |                             |
| rmat Type:                        | English                            |                                                        |                             |
| splay Name:                       | John Doe                           | View Name                                              |                             |
| graphic Information               |                                    |                                                        |                             |
| te of Birth:                      | 01/01/1970 😼 42 Y                  | ears 4 Months                                          |                             |
| ite of Death:                     | 53                                 |                                                        |                             |
| rth Country:                      | USA Qunited                        | States                                                 |                             |
| rth State:                        | LA 🔍 Louisia                       | ana                                                    |                             |
| rth Location:                     | Shreveport                         | Waive Data Protection                                  |                             |
| iographical History               |                                    | Find   View All First KI 1 of 1 DI Last                |                             |
| Effective Date:                   | 03/29/2007                         | • -                                                    |                             |
| Gender:                           | Male 👻                             |                                                        |                             |
| Highest Education Level:          | G-Bachelor's Level Degree          | •                                                      |                             |
| Marital Status:                   | Single                             | As of: 02/12/2007 1                                    |                             |
| anguage Code:                     | English -                          |                                                        |                             |
| Alternate ID:                     |                                    |                                                        |                             |
|                                   | Eull-Time Student                  |                                                        |                             |
| lational ID                       | Cust                               | tomize   Find   View All   🕼   🛗 First 🚺 1 of 1 🔯 Last |                             |
| untry National ID Typ             |                                    |                                                        |                             |
| A 🔍 Social Security               | /Number 👻                          |                                                        |                             |
|                                   |                                    |                                                        |                             |
|                                   |                                    | E Update/Display Diclude History                       |                             |

| Step | Action                                                           |
|------|------------------------------------------------------------------|
| 9.   | Click the <b>View Name</b> link to view additional Name details. |

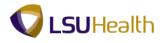

| se Man Menu > Workforce A<br>Name<br>In Name format<br>In Name: John<br>de Name: Doe<br>It Name: John Doe<br>mai Name: John Doe<br>mai Name: John Doe |  |             | Hew Window | w   Help   Customize Page |
|----------------------------------------------------------------------------------------------------|--|-------------|------------|---------------------------|
| Ih Name Format<br>Tix:<br>I Name: John<br>die Name:<br>t Name: Doe<br>Tix:<br>Dap Name: John Doe<br>mal Name: John Doe                                |  |             |            |                           |
| fix: John<br>dle Name: John<br>dle Name: Doe<br>fix:<br>play Name: John Doe<br>mal Name: John Doe                                                     |  |             |            |                           |
| t Name: John<br>dle Name: Doe<br>fix:<br>play Name: John Doe<br>mal Name: John Doe                                                                    |  |             |            |                           |
| die Name:<br>t Name: Doe<br>fix:<br>play Name: John Doe<br>mai Name: John Doe                                                                         |  |             |            |                           |
| t Name: Doe<br>fix:<br>play Name: John Doe<br>mal Name: John Doe                                                                                      |  |             |            |                           |
| fix:<br>play Name: John Doe<br>mal Name: John Doe                                                                                                    |  |             |            |                           |
| play Name: John Doe<br>mal Name: John Doe                                                                                                    |  |             |            |                           |
| mal Name: John Doe                                                                                                    |  |             |            |                           |
|                                                                                                    |  |             |            |                           |
| ne: John Doe                                                                                                    |  |             |            |                           |
|                                                                                                    |  |             |            |                           |
|                                                                                                    |  |             |            |                           |
| Cancel Refresh                                                                                                    |  | Main Conten | ontent     |                           |
| Calloar Reliesh                                                                                                    |  |             |            |                           |

| Step | Action                      |
|------|-----------------------------|
| 10.  | Click the <b>OK</b> button. |

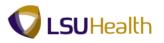

|                          | rce Administration > Personal |                                          |                           |  |                               |
|--------------------------|-------------------------------|------------------------------------------|---------------------------|--|-------------------------------|
|                          | rce Auministration > Persona. | Telementing the difference of the second |                           |  | Home Add to Favorites         |
| araphical Dataila        |                               | montacion > Modily a Perso               | n                         |  | New Window Help Customize P   |
| graphical Details        | Information Regional          |                                          |                           |  | New Window   Help   Customice |
| hn Doe                   |                               | Person ID:                               |                           |  |                               |
| me                       |                               | Eind View Al                             | First 🚺 1 of 1 🚺 Last     |  |                               |
| fective Date:            | 03/29/2007                    |                                          | + -                       |  |                               |
| ormat Type:              | English                       |                                          |                           |  |                               |
| isplay Name:             | John Doe                      | View Name                                |                           |  |                               |
| ographic Information     |                               |                                          |                           |  |                               |
| ate of Birth:            | 01/01/1970 🕫 42               | Years 4 Months                           |                           |  |                               |
| ate of Death:            |                               |                                          |                           |  |                               |
| rth Country:             | USA Qunited                   | d States                                 |                           |  |                               |
| rth State:               | LA Q Louisi                   | ana                                      |                           |  |                               |
| rth Location:            | Shreveport                    | Waive Data Prote                         | ction                     |  |                               |
| liographical History     |                               | Find View All                            | First 🚺 1 of 1 🔝 Last     |  |                               |
| Effective Date:          | 03/29/2007                    |                                          | + -                       |  |                               |
| Gender:                  | Male -                        |                                          |                           |  |                               |
| Highest Education Level: | G-Bachelor's Level Degree     | -                                        |                           |  |                               |
| Marital Status:          | Single                        | <ul> <li>As of: 02/12</li> </ul>         | 2007 🛐                    |  |                               |
| Language Code:           | English •                     |                                          |                           |  |                               |
| Alternate ID:            |                               |                                          |                           |  |                               |
|                          | E Full-Time Student           |                                          |                           |  |                               |
| National ID              | Cu                            | atomize   Find   View All   💷   🛗        | First 🚺 1 of 1 🚺 Last     |  |                               |
| untry "National ID Type  | Nationa                       | 10                                       | Primary ID                |  |                               |
| A 🔍 Social Security N    | lumber 👻 👬                    | 10.44                                    | V + -                     |  |                               |
|                          |                               | 1 1 2                                    | 1.0                       |  |                               |
|                          |                               | 🖉 Update/Display 🗾 Include I             | History 😳 Correct History |  |                               |
| Save Return to Search    | Notify 🕄 Refresh 🔤 Add        |                                          |                           |  |                               |

| Step | Action                                    |
|------|-------------------------------------------|
| 11.  | Click the <b>Contact Information</b> tab. |
|      | Contact Information                       |

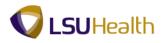

|                   | Ť                | stration > Personal Inform                      | acion > Modify;        | r Person                  |               |  | New Window Help Cu | stomize |
|-------------------|------------------|-------------------------------------------------|------------------------|---------------------------|---------------|--|--------------------|---------|
|                   | ntact Informatic | n <u>R</u> egional                              |                        |                           |               |  |                    |         |
| lohn Doe          |                  |                                                 | Person                 |                           |               |  |                    |         |
| ddress As Of Date | Status           | Address                                         | Customize   Find   Vie | v All Sul III First SU 1- | 2 of 2 🖸 Last |  |                    |         |
| ome 03/01/2007    | _                | Test Street<br>New Orleans, LA 70112<br>Orleans |                        | View Address Detail       |               |  |                    |         |
| alling 03/01/200  | 7 A              | Test Street<br>New Orleans, LA 70112<br>Orleans |                        | View Address Detail       | + -           |  |                    |         |
| hone Information  |                  | <u>,</u>                                        | ustomize   Find   Vie  | w All 🖸 🚺 🛛 First 🖬 1-    | 2 of 2 🔝 Last |  |                    |         |
| Phone Type        | Telepho          | ne                                              | Extension              | Preferred                 |               |  |                    |         |
| Home              | ▼ 504/           |                                                 |                        | <b>V</b>                  | + -           |  |                    |         |
| Vork              | ▼ 504/           | (19.84)                                         |                        |                           | + -           |  |                    |         |
| mail Addresses    |                  |                                                 | Customize   Find   V   | ew Al   🚱   🕍 🛛 First 🚺   | 1 of 1 🔝 Last |  |                    |         |
| Email Type        | *Email A         | ddress                                          |                        | Preferred                 |               |  |                    |         |
|                   | •                |                                                 |                        |                           | + -           |  |                    |         |
|                   |                  |                                                 |                        |                           |               |  |                    |         |

| Step | Action                                                                     |
|------|----------------------------------------------------------------------------|
| 12.  | Click the View Address Detail link to view additional address information. |
|      | View Address Detail                                                        |

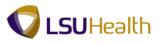

| PS9HRTR                            | N 8.50     |              |                                       |                    |     |  |          |                    | 1        |
|------------------------------------|------------|--------------|---------------------------------------|--------------------|-----|--|----------|--------------------|----------|
| PS9HEWEBDEV1<br>Favorites Main Mer | 1 RCB      | ninistration | > Personal Information >              | Modify a Person    |     |  | Home     | Add to Favorites   | Sign out |
|                                    |            |              | · · · · · · · · · · · · · · · · · · · |                    |     |  | New Wind | dow Help Customize | Page 1   |
|                                    |            |              |                                       |                    |     |  |          |                    |          |
| Address History                    |            |              |                                       |                    |     |  |          |                    |          |
|                                    |            |              |                                       |                    |     |  |          |                    |          |
| Address Type:                      | Home       |              |                                       |                    |     |  |          |                    |          |
| Address History                    |            |              | <u>Fin</u>                            | First 🖬 1 of 1 🗈 L | sst |  |          |                    |          |
| Effective Date:                    | 03/01/2007 | Address:     | Test Street                           | +                  | -   |  |          |                    |          |
| Country:                           | USA        |              | New Orleans, LA 70112<br>Orleans      |                    |     |  |          |                    |          |
| Status:                            | A          |              | Orieans                               |                    |     |  |          |                    |          |
|                                    |            |              |                                       |                    |     |  |          |                    |          |
| OK Cano                            | el Refresh |              |                                       |                    |     |  |          |                    |          |
|                                    |            |              |                                       |                    |     |  |          |                    |          |
|                                    |            |              |                                       |                    |     |  |          |                    |          |
|                                    |            |              |                                       |                    |     |  |          |                    |          |
|                                    |            |              |                                       |                    |     |  |          |                    |          |
|                                    |            |              |                                       |                    |     |  |          |                    |          |
|                                    |            |              |                                       |                    |     |  |          |                    |          |
|                                    |            |              |                                       |                    |     |  |          |                    |          |
|                                    |            |              |                                       |                    |     |  |          |                    |          |
|                                    |            |              |                                       |                    |     |  |          |                    |          |
|                                    |            |              |                                       |                    |     |  |          |                    |          |
|                                    |            |              |                                       |                    |     |  |          |                    |          |
|                                    |            |              |                                       |                    |     |  |          |                    |          |
|                                    |            |              |                                       |                    |     |  |          |                    |          |
|                                    |            |              |                                       |                    |     |  |          |                    |          |
|                                    |            |              |                                       |                    |     |  |          |                    |          |
|                                    |            |              |                                       |                    |     |  |          |                    |          |
|                                    |            |              |                                       |                    |     |  |          |                    |          |
|                                    |            |              |                                       |                    |     |  |          |                    |          |
|                                    |            |              |                                       |                    |     |  |          |                    |          |
|                                    |            |              |                                       |                    |     |  |          |                    |          |
|                                    |            |              |                                       |                    |     |  |          |                    |          |
|                                    |            |              |                                       |                    |     |  |          |                    |          |
| 1                                  |            |              |                                       |                    |     |  |          |                    |          |
| 1                                  |            |              |                                       |                    |     |  |          |                    |          |
| 1                                  |            |              |                                       |                    |     |  |          |                    |          |
| 1                                  |            |              |                                       |                    |     |  |          |                    |          |
| 1                                  |            |              |                                       |                    |     |  |          |                    |          |
| 1                                  |            |              |                                       |                    |     |  |          |                    |          |
| 1                                  |            |              |                                       |                    |     |  |          |                    |          |

| Step | Action                                                                               |
|------|--------------------------------------------------------------------------------------|
| 13.  | The Address is the address to which the employee prefers to have external mail sent. |
|      | Click the <b>OK</b> button.                                                          |

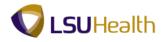

| graphical                           | Details Contact       | Informatio | n Regional                                      |                            |                                    |               | New Window   Help   Customize Pa |
|-------------------------------------|-----------------------|------------|-------------------------------------------------|----------------------------|------------------------------------|---------------|----------------------------------|
| ohn Doe                             |                       |            |                                                 | Persor                     | ID:                                |               |                                  |
| irrent Add<br>Idress<br>'pe         | Iresses<br>As Of Date | Status     | <u>Cu</u><br>Address                            | stomize   Find   Vie       | w All 🖾   📶 First 🖬 1.             | 2 of 2 🗳 Last |                                  |
| ome                                 | 03/01/2007            | A          | Test Street<br>New Orleans, LA 70112<br>Orleans |                            | View Address Detail                | <b>+</b> -    |                                  |
| illing                              | 03/01/2007            | A          | Test Street<br>New Orleans, LA 70112<br>Orleans |                            | View Address Detail                | • -           |                                  |
| one Infor                           | mation                |            | Cur                                             | stomize   Find   Vie       | w All 🖸 🔛 First 🗹 1-               | 2 of 2 💵 Last |                                  |
| one Type                            |                       | Telephor   | ne                                              | Extension                  | Preferred                          |               |                                  |
| ome                                 | •                     | 504/       | 19.44                                           |                            | V                                  | + -           |                                  |
|                                     | -                     | 504/       | 1040                                            |                            |                                    | + -           |                                  |
|                                     | 1                     | 004        |                                                 | ustomize   Find   V        | iew Al   🖓   🕍 🛛 First 🚺           | 1 of 1 🔝 Last |                                  |
| fork<br>hail Addre<br>nail Type     | esses                 | 'Email A   | <u>0</u>                                        | <u>ustomize   Find</u>   ∨ | iew Al   🖓   🗮 Frst 🖬<br>Preferred | 1 of 1 🛛 Last |                                  |
| ail Addre                           | esses                 | 'Email A   | <u>c</u><br>ddress                              |                            | Preferred                          | + =           | <sup>1</sup> Correct History     |
| ail Addre<br>nail Type<br>Save      | esses<br>v            | *Email A   | ddress S                                        |                            | Preferred                          | + =           | / Correct History                |
| ail Addre<br>nail Type<br>Save      | esses<br>▼            | *Email A   | ddress S                                        |                            | Preferred                          | + =           | / Carrect History                |
| ail Addre<br>Iail Type              | esses<br>▼            | *Email A   | ddress S                                        |                            | Preferred                          | + =           | Y Correct History                |
| ail Addre<br>Iail Type              | esses<br>▼            | *Email A   | ddress S                                        |                            | Preferred                          | + =           | / Carrect Malary                 |
| ail Addre<br>Iail Type              | esses<br>▼            | *Email A   | ddress S                                        |                            | Preferred                          | + =           | 7 Carred Hildory                 |
| ail Addre<br>Iail Type<br>Iail Sype | esses<br>▼            | *Email A   | ddress S                                        |                            | Preferred                          | + =           | 7 Correct History                |

| Step | Action                                                                                                    |
|------|----------------------------------------------------------------------------------------------------|
| 14.  | Click the <b>Regional</b> tab.                                                                                                    |
| 15.  | View the Regional tab.<br><b>NOTE: Employment eligibility proof is the I-9 information. All new employee</b><br>records will reflect this information. |

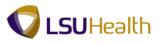

| Ø | Regional Fields:                                                                                                    |
|---|----------------------------------------------------------------------------------------------------|
|   | <b>Person ID</b> - This is the same as the EmplID.                                                                               |
|   | <b>Regulatory Region</b> - Is always the USA option. Controls the Ethnic Group values within the system.                         |
|   | <b>Ethnic Group</b> - The federally mandated group defining the individual's ethnicity.                                          |
|   | <b>Primary</b> - Indicates primary ethnicity of employee.                                                                        |
|   | <b>Effective Date</b> - The date the employee's status becomes effective within the system.                                      |
|   | Military Status - Describes the employee's current Military Status.                                                              |
|   | Citizenship (Proof 1 and 2) - Identifies documents used for I-9 verification.                                                    |
|   | <b>Eligible to Work in U.S.</b> - Indicates if the employee has the proper documentation needed to work within the United Sates. |
|   | <b>Smoker</b> - Indicated whether the employee is a smoker for life insurance purposes.                                          |
|   | As of - Effective date of employee's smoker status.                                                                              |

| Step | Action                                                          |
|------|-----------------------------------------------------------------|
| 16.  | This completes <i>View Personal Data</i> .<br>End of Procedure. |

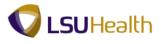

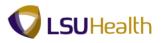

## View Job Data

The Job Data component includes all information about an employee's job history such as promotions, reallocations, pay rate changes, and termination.

#### Procedure

In this topic you will learn how to View Job Data.

| PS9HRTRN ≰.50<br>PS9HEWEBDEVI1 KCB<br>grfs≝ jMain jMenu | Home Add to Favorites Sign o |
|---------------------------------------------------------|------------------------------|
|                                                         |                              |
| sonalize Content   Layout                               | Help                         |
|                                                         |                              |
|                                                         |                              |
|                                                         |                              |
|                                                         |                              |
|                                                         |                              |
|                                                         |                              |
|                                                         |                              |
|                                                         |                              |
|                                                         |                              |
|                                                         |                              |
|                                                         |                              |
|                                                         |                              |
|                                                         |                              |
|                                                         |                              |
|                                                         |                              |
|                                                         |                              |
|                                                         |                              |
|                                                         |                              |
|                                                         |                              |
|                                                         |                              |
|                                                         |                              |
|                                                         |                              |
|                                                         |                              |
|                                                         |                              |
|                                                         |                              |
|                                                         |                              |
|                                                         |                              |
|                                                         |                              |
|                                                         |                              |
|                                                         |                              |
|                                                         |                              |
|                                                         |                              |
|                                                         |                              |
|                                                         |                              |
|                                                         |                              |
|                                                         |                              |
|                                                         |                              |
|                                                         |                              |
|                                                         |                              |
|                                                         |                              |
|                                                         |                              |
|                                                         |                              |

| Step | Action                                                                                                    |
|------|----------------------------------------------------------------------------------------------------|
| 1.   | Click the <b>Main Menu</b> button.<br>Main Menu                                                                                                    |
| 2.   | Click the Workforce Administration menu.<br>Workforce Administration                                                                                                    |
| 3.   | Click the Job Information menu. Job Information                                                                                                    |
| 4.   | Click the Job Data menu.<br>Job Data                                                                                                    |
| 5.   | You can search for an employee using either the EmplID or the Last Name. Using<br>the EmplID is demonstrated in this exercise.<br>To use the Last Name option, simply enter the employee's last name into the Last<br>Name field and then click the Search button. |
|      | NOTE: It is not recommended to use any of the other search fields.                                                                                                    |

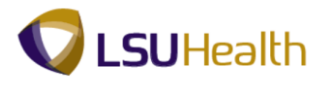

|                          |                                       | Information > Job Data         |  |                   |
|--------------------------|---------------------------------------|--------------------------------|--|-------------------|
|                          | Workforce Administration > 3ob        | anomation > 500 bata           |  | New Window Help   |
|                          |                                       |                                |  | New Wildow   Help |
| Job Data                 |                                       |                                |  |                   |
| ater one information you | have and click Search. Leave fields b | look for a list of all values  |  |                   |
| enter any mormation you  | have and click Search, Leave lields b | lank for a list of all values. |  |                   |
| Find an Existing Value   |                                       |                                |  |                   |
| laximum number of rows   | to return (up to 300): 300            |                                |  |                   |
| Empl ID:                 | begins with 👻                         |                                |  |                   |
| mpl Record:              | = •                                   |                                |  |                   |
| lame:                    | begins with 👻                         |                                |  |                   |
| ast Name:                | begins with 🔻                         |                                |  |                   |
| econd Last Name:         | begins with 👻                         |                                |  |                   |
| lternate Character Nam   | ne: begins with 👻                     |                                |  |                   |
| liddle Name:             | begins with 👻                         |                                |  |                   |
| Include History          | Correct History 🔲 Case Sensitive      |                                |  |                   |
| lo matching values were  | found.                                |                                |  |                   |
| lo matching values were  | found.                                |                                |  |                   |
| lo matching values were  | found.                                |                                |  |                   |
| lo matching values were  | found.                                |                                |  |                   |
| lo matching values were  | found.                                |                                |  |                   |
| lo matching values were  | found.                                |                                |  |                   |
| o matching values were   | found.                                |                                |  |                   |
| o matching values were   | found.                                |                                |  |                   |
| o matching values were   | found.                                |                                |  |                   |
| o matching values were   | found.                                |                                |  |                   |
| o matching values were   | found.                                |                                |  |                   |
| o matching values were   | found.                                |                                |  |                   |
| o malching values were   | found.                                |                                |  |                   |
| lo matching values were  | found.                                |                                |  |                   |
| o matching values were   | found.                                |                                |  |                   |
| lo matching values were  | found.                                |                                |  |                   |
| ko matching values were  | found.                                |                                |  |                   |
| ko maltching values were | found.                                |                                |  |                   |

| Step | Action                                                                                                    |
|------|----------------------------------------------------------------------------------------------------|
| 6.   | Enter the desired information into the <b>Empl ID</b> field. Enter " <b>7</b> - <b>digit Employee ID Number</b> ". |
| 7.   | Click the Search button.                                                                                           |
| 8.   | View the Work Location tab.                                                                                        |

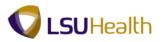

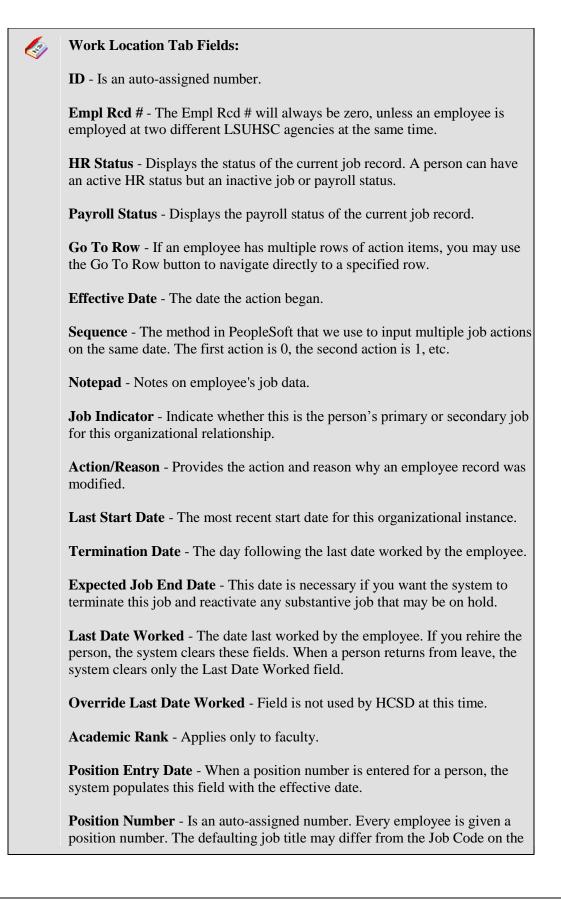

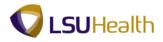

| Job Information page if the employee is participating in a Training Series. The job title on the Job Information tab is the official job title for the employee.                                                                                                    |
|----------------------------------------------------------------------------------------------------|
| <b>Position Management Record</b> - Field not used by HCSD at this time.<br><b>Regulatory Region</b> - Will always be USA.                                                                                                    |
| Company - 001 LSUHSC New Orleans<br>002 LSUHSC Shreveport<br>003 LSUHSC Hospitals                                                                                                    |
| Business Unit - EACMC E. A. Conway Medical Center<br>EKLMC Earl K. Long Medical Center<br>HCSDA HCSD Administration<br>HPLMC Huey P. Long Medical Center<br>LAKMC Lallie A. Kemp Medical Center<br>LJCMC Leonard J. Chabert Medical Center<br>LSUNO LSUMC Medical Center<br>MCLNO Medical Center of LA New Orleans<br>UMCLA University Medical Center<br>WOMMC W. O. Moss Medical Center<br>WSTMC Washington-St. Tammany Medical Center |
| Department - The Department ID.                                                                                                    |
| <b>Department Entry Date</b> - Date on which employee is assigned to a specific department                                                                                                    |
| Location - The department location.                                                                                                    |
| Establishment ID - Is not used at this time.                                                                                                    |

**Date Created** - The date the record was entered.

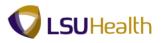

| piope in tender in the second in the second                                                                                                    | rayona Englaneous Englaneous of the Second Second                                                                                                    | projece Empl Record: 0     Ork Locaton rg r al a location     Effective Dodie: 0     Period: 0     Active Reason:     Parrol:                                                                                                    | rk Location             | rmation   Job <u>L</u> abor   <u>P</u> a | yroll <u>S</u> alary Plan               | Compensation                           |                   |                 |   |  |  |
|----------------------------------------------------------------------------------------------------|----------------------------------------------------------------------------------------------------|----------------------------------------------------------------------------------------------------|-------------------------|------------------------------------------|-----------------------------------------|----------------------------------------|-------------------|-----------------|---|--|--|
| Addwo     Addwo     Par Ratio Change       Ristans:     0     *Action:     Par Ratio Change       Ristans:     Addwo     Reason:     Salin: Mant IndPay Nic Und     •       Variation Number:     000119337     Current     •       Vortice Number:     000119337     Current     •       Vortice Number:     000119337     Current     •       Vortice Number:     000119337     Current     •       Vortice Number:     000119337     Current     •       Vortice Number:     000119337     Current     •       Vortice Number:     000119337     Current     •       Vortice Number:     000119337     Current     •       Vortice Number:     000119337     •     •       Partinetin Number:     02120007     •     •       Partinetic     ND1722000     •     •       Vortice Number:     01/142009     01/142009       atstanster:     021/122007     •     •       Vortice Number:     021/142007     •     •       Vortice Number:     01/142009     •     •       Vortice Number:     021/142007     •     •       Vortice Number:     021/142007     •     •       Vortice Number:                                                                                                    | Addwo       Addwo       Par Rate Change       (************************************                                                                                                    | Effective Date:     000102000     B     Control       Effective Date:     0     *Action:     Pay Rate Change     •       His Stutus:     Active     *Job Indicator:     Primary Job     •       Payr08 Status:     Active     *Job Indicator:     Primary Job     •       Position Number:     00019337     COORDINATOR OF NON+ACADEMIC OR     •       Position Entry Date:     020122007     Current     •       Position Entry Date:     011     LSUHSC-New Oricans     •       Basers:     Basiliness Unit     United States     •       Operations Entry Date:     011     LSUHSC-New Oricans     •       Basers:     Basiliness Unit     011/42/2009     •     •       Department:     No 1073200     •     •     •       Department:     011/67200     •     •     •       Department:     01/167200     •     •     •       Department:     021/22007     •     •     •       Last Statu Date:     021/22007     •     •     •       StatubinneerD:     ©     ©     •     •       Basi Date:     021/22007     •     •     •       Last Statu Date:     021/22007     •     •     • </th <th></th> <th></th> <th></th> <th>0</th> <th></th> <th></th> <th></th> <th></th> <th></th>                                                                                                    |                         |                                          |                                         | 0                                      |                   |                 |   |  |  |
| Active     Pay Rate Change       IR Status:     Aclaw       R Status:     Aclaw       Reason:     Salin: Martin OPAy includid       Byrold Status:     Aclaw       Aclaw     Salin: Martin OPAy includid       Operation Number:     0019337       Operation Number:     000101337       Operation Number:     000000000000000000000000000000000000                                                                                                    | Market obes<br>Market obes<br>Mark | Action: Querent Date: Querent Date Created: Q1/142009 Last Status: Active Active Reason: Sai Inc.Mett IndPay Inc.Und  Payrol Status: Active Value Reason: Primary Job Created: Q1/142009 Current  Position Number: Q0019337 C CORDINATOR OF NON-ACADEMIC OR Acad Rank: Corrent Extention Date Corporation Position Extry Date: Q1/20007 Position Management Record Regulatory Region: USA United States Company: Q1 LSUHSC-Kere Orleans Department: N01673200 Department: N01673200 Department: Date Created: Q1/142009 Last Stat Date: Q1/22007 Benefits Prioram Date Extended Extende Ind Date Created: Q1/142009 Last Stat Date: Q1/22007 Benefits Prioram Date Extended Extende Ind Date Created: Q1/142009 Last Stat Date: Q1/22007 Benefits Prioram Participation                                                                                                    | ork Location            |                                          |                                         |                                        | <u>Find</u> First | 🚺 1 of 1 🗈 Last |   |  |  |
| National Concentrational Concentration Concentrational Concentrational Concentrational Concen                                                                                                    | status:     Adave     Pacesor::     Salin: Merit IncPay Inc. Uncl       Yayroll Status:     Adave     "Job Indicator::     Primary Job       Current     0019327     CooRDINATOR OF NON-ACADEMIC OR       Current     0019327     CooRDINATOR OF NON-ACADEMIC OR       Vosition Entry Date:     021/20007       Dostion Entry Date:     021/20007       Dostion Entry Date:     021/20007       Status:     UNA     Unind States       Status:     USA     Unind States       Status:     USA     Unind States       Status:     USA     Unind States       Status:     USA     USA       Status:     USA     USA       Status:     USA     USA       Status:     USA     USA       Status:     USA     USA       Status:     USA     USA       Status:     USA     USA       Status:     USA     USA       Status:     USA     USA       Status:     USA     USA       Status:     USA     USA       Status:     USA     USA       Status:     USA     USA       Status:     Status:     USA       Status:     Eamines. Distustion       Stat                                                                                                    | Activity and provides and the second of the second of the                                                                                                    | ffective Date:          | 02/01/2009                               |                                         |                                        | Go T              | Row + -         |   |  |  |
| with waters     Advie     Vecesition       Vecesition Number:     Courrent       Vecesition Number:     Courrent       Vecesition Number:     Vecesition Number:       Vecesition Number:     Vecesition Number:       Vecesition Number:     Vecesition Number:       Vecesition Number:     Vecesition Number:       Vecesition:     Vecesition Number:       Vecesition:     Vecesition Number:       Vecesition:     Vecesition Number:       Vecesition:     Vecesition Number:       Vecesition:     Vecesition Number:       Vecesition:     Vecesition Number:       Vecesition:     Vecesition Number:       Vecesition Number: <td>with with with with with with with with</td> <td>Na Janus Not Not Not Not Not Not Not Not Not Not</td> <td>ffective Sequence:</td> <td>0</td> <td>*Action:</td> <td>Pay Rate Change</td> <td></td> <td>-</td> <td></td> <td></td> <td></td>                                                                                                    | with with with with with with with with                                                                                                    | Na Janus Not Not Not Not Not Not Not Not Not Not                                                                                                    | ffective Sequence:      | 0                                        | *Action:                                | Pay Rate Change                        |                   | -               |   |  |  |
| Operation     Operation     Operation       Operation     Operation     Operation       Operation     Operation     Operation       Operation     Operation     Operation       Operation     Operation     Operation       Operation     Operation     Operation       Operation     Operation     Operation       Operation     United States     Operation       Operation     United States     Operation       State     Operation     State       Operation     Operation     Operation       State     Operation     Operation       State     Operation     Operation       State     Operation     Operation       State     Operation     Operation       State     Operation     Operation       State     Operation     Operation       State     Operation     Operation       Operation     Operation     Operation                                                                                                    | System     Current     Current       Sostion Number:     00019337     COORDINATOR OF NON-ACADEMIC OR       Sostion Fairly Date:     02122007       Impact of the second Date     Impact of the second Date       Sostion Fairly Date:     02122007       Sostion Fairly Date:     01       LSUMO New Of same       Stabilization       Sostion Fairly Date:     02122007       Sostion Fairly Date:     02122007       Sostion Fairly Date:     02122007       Sostion Fairly Date:     02122007       Sostion Fairly Date:     02122007       Sostion Fairly Date:     02122007       Sostion Fairly Date:     02122007       Sostion Fairly Date:     02122007       Sostion Fairly Date:     02122007       Sostion Fairly Date:     01/142009       Sostion Fairly Date:     01/142009       Sostion Fairly Date:     01/142009       Sostion Fairly Date:     01/142009       Sostion Fairly Date:     01/142009       Sostion Fairly Date:     01/142009       Sostion Fairly Date:     01/142009       Sostion Fairly Date:     01/142009       Sostion Fairly Date:     01/142009       Sostion Fairly Date:     01/142009                                                                                                    | Position Number: Current Current Curr                                                                                                    | IR Status:              | Active                                   | Reason:                                 | Sal Inc-Merit Inc/Pa                   | Inc Uncl          | -               |   |  |  |
| Voltion Number:     000119377     OCOCDINATOR OF NON-ACADEMIC OR       Lead Rank:     Overnder Sourch Labourn Judition     Overnder Sourch Labourn Judition       Voltion Entry Datk:     Overnder Sourch Labourn Judition     Overnder Sourch Labourn Judition       Voltion Entry Datk:     Overnder Sourch Judition     Overnder Sourch Judition       Voltion Entry Datk:     Overnder Sourch Judition     Sourch Judition       Voltion Entry Datk:     Overnder Sourch Judition     Sourch Judition       Voltion Entry Datk:     United States     Sourch Judition       Voltion Entry Datk:     Sourch Judition     Sourch Judition       Voltion Entry Datk:     Sourch Judition     Sourch Judition       Voltion Entry Datk:     Sourch Judition     Sourch Judition       Voltion Entry Datk:     Sourch Judition     Sourch Judition       Voltion Entry Datk:     Sourch Judition     Sourch Judition                                                                                                    | Svalition Number:     000119337     000CDDNATION OF NON-ACADEMIC OR       State Rain:     0001000000000000000000000000000000000                                                                                                    | Position Number:     00019337     COORDINATOR OF NON-ACADEMIC OR       Acad Raik:     Ummore Experiment Experiment Experiment Record       Position Estry Date:     02/12/2007       Position Management Record     Position Management Record       Regulatory Region:     USA     United States       Company:     011     ESUMO Arew Orleans       Basiness Unit:     LSUNO     LSUMC New Orleans       Department:     No1673200     Ummore Company:       Uppartment:     No1673200     Ummore Company:       Establishment ID:     02/12/2007     Ummore Company:       Establishment ID:     02/12/2007     Ummore Company:       Start Date:     02/12/2007     Ummore Company:       Bot Bard Date:     Establishment ID:     Date Created:     01/14/2000       Costoo:     Bisingement Data     Eaminos Distriction     Eaminos Distriction       Bot Data     Emplorment Data     Eaminos Distriction     Eaminos Distriction                                                                                                    | Payroll Status:         | Active                                   | *Job Indicator:                         | Primary Job                            |                   |                 |   |  |  |
| taad Rank:     Symmithe Instance Interference Interferenc                                                                                                    | Acad Rank:     Symilar Ensurement Itability       Vesition Entry Date:     0       Implainting Control     United States       Implainting Control     Used Control       Implainting Control     Used Control       Implainting Control                                                                                                    | Acad Rank:     Overrider Losstern Data:       Operation Entry Date:     OP 202007<br>Position Management Record       Regulatory Region:     USA     United States       Sompary:     01     LSUHSC-New Offeans       Maness Unit     LSUHSC-New Offeans     United States       Samparise:     01     LSUHSC-New Offeans       Maness Unit     LSUHSC-New Offeans     United States       Samparise:     01     LSUHSC-New Offeans       Samparise:     01/12/2007     USA       Samparise:     02/12/2007     USA       Samparise:     02/12/2007     USA       Samparise:     02/12/2007     USA       Samparise:     01/14/2009     USA       Samparise:     01/14/2009     USA       Samparise:     01/14/2009     USA       Samparise:     01/14/2009     USA       Samparise:     01/14/2009     USA       Samparise:     Distribution     Benetits Program Participation       Samparise:     Entelormet Data     Extension States       Samparise:     Entelormet Data     Extension States                                                                                                    |                         | 00010227                                 |                                         |                                        | Curr              | ent 📋           |   |  |  |
| balance fund Data (2)/22007<br>- Position Management Record<br>tegulatory Region: USA United States<br>tegulatory Region: USA United States<br>USA United States<br>USA United States<br>USA UNIC New Orleans<br>USA UNIC New Orleans<br>USA UNIC New Orleans<br>States<br>tegutateric Entry Date: 02/12/2007<br>- Cattoric: 489150001<br>- Cattoric: 489150001<br>- Cattoric: 02/12/2007<br>- Cattoric: 02/12/2007<br>- Cattoric: 0 | save in farry Date:<br>legulatory Region:<br>USA Untad States<br>Legulatory Region:<br>USA Untad States<br>Usamed States<br>Usamed States<br>Usamed States<br>State States<br>State States<br>Date Created:<br>USA<br>State States<br>Date Created:<br>USA<br>States<br>Date Created:<br>USA<br>States<br>Date Created:<br>Date Created:<br>USA<br>States<br>Date Created:<br>USA<br>States<br>Date Created:<br>Date Created:<br>Date Created:<br>Date Created:<br>USA<br>States<br>Date Created:<br>Date Created:<br>Date | Sevice Eutry Date:<br>02/12/2007<br>1994ido Management Record<br>USA United States<br>USA United States<br>USUHEC-New Offeans<br>USUHEC-New Offeans<br>USUHEC New Offeans<br>USUHEC N |                         |                                          |                                         | OF NON-ACADEMIC OR                     |                   |                 |   |  |  |
| Beguitation Regione:     USA     United States       Reguitation Regione:     USA     USHBO-CHeV Ofeans       Usainess USIA     USHBO-CHEV Ofeans       Bepartment:     ND1572200     USHBO-CHEV Ofeans       Stabilishment0:     021/22007     USHBO-CHEV Ofeans       Stabilishment0:     021/22007     USHBO-CHEV Ofeans       Stabil                                                                                                    | Impedition Ranagement Record       legulator Neglion:     USA       legulator Neglion:     USA       usaness Unit:     LSUH9C-New Orleans       lwaness Unit:     LSUH9C       volt 2000     LSUH9C New Orleans       waters Unit:     001       volt 2000     LSUH9C New Orleans       waters Unit:     001/2000       stabilishment ID:     Date Created:       volt 2000     Employment Data       stabilishment ID:     Date Created:       volt 2001     Employment Data       Stabilishment ID:     Olitik Employment Data       Stabilishment ID:     Stabilishment Data       Employment Data     Earninge Diskibudion       Stabilishment ID:     Voltage Participation                                                                                                    | Position Hanagement Record         Regulatory Region:       USA         USA       United States         Seaness Unit:       LSUHEC-New Orleans         Statess Unit:       LSUHEC-New Orleans         Spantment:       No 1073200         Seaness Unit:       001/102007         Seantment State       001/102007         State Date:       02/12/2007         Seater Mark Unit:       02/12/2007         Seater Mark Unit:       02/12/2007         State Date:       02/12/2007         State Date:       Eanines Distribution <td></td> <td></td> <td>4</td> <td></td> <td></td> <td></td> <td></td> <td></td> <td></td>                                                                                                    |                         |                                          | 4                                       |                                        |                   |                 |   |  |  |
| Legulatory Region:     USA     United States       company:     001     LSUHSO-1400 Offenns       business Unit:     LSUNO     LSUNO New Offenns       bepartment:     N0172200     LSUNO New Offenns       contine::     48310001     Statististististististististististististist                                                                                                    | tegulatory Region:     USA     United States       company:     0.01     LSUHSC-New Ofeans       baseness Unit:     LSUMC New Ofeans       baseness Unit:     LSUMC New Ofeans       bepartment:     N0.157200       catobic     Catobic       baseness Unit:     Catobic       astbicitamment Unit:     Catobic       catobic     Catobic       astbicitamment Dir     Catobic       catobic     Catobic       catobic   <                                                                                                    | kegulatory Region:     UBA     United States       company:     01     LSUHSC-New Offeans       baseness Unit:     LSUMC New Offeans       baseness Unit:     LSUMC New Offeans       bagartment:     N01673200       conton::     48915001       castos:     48915001       castos:     01/14/2009       ast Start Date:     02/2007       cgarded Job End Date:     10/14/2009       ast Start Date:     02/2007       Boot Castos:     Enscionment Data       Enscionment Data     Enscionment Data       Start Start Date:     02/2007       Boot Castos:     Bareliness Distribution       Bareliness Distribution     Bareliness Distribution       Start Start Date:     02/2007       Bareliness Distribution     Barelines Distribution                                                                                                    | Position Entry Date:    |                                          | t Record                                |                                        |                   |                 |   |  |  |
| company:     001     LSUHSC-New Orleans       business built:     LSUNO     LSUMC New Orleans       expartment:     N017200     LSUMC New Orleans       expartment:     02/122007     Cate Created:     01/142009       ast Start Date:     02/122007     Cate Created:     01/142009       ast Start Date:     02/122007     Cate Created:     01/142009       ab Data     Employment Data     Eamings Distribution     Benefits Program Parkiopaton                                                                                                    | company:     001     LSUHSC-New Orleans       usamese Suff     SUNO     LSUHSC-New Orleans       wpartment:     N0172000     Company:       wpartment:     02122007     Cate Created:       stabilishimmet ID:     02122007     Cate Created:       Bo Data     Emminos: Distribution     Benefits: Program Participation       ab Data     Emminos: Distribution     Benefits: Program Participation                                                                                                    | company:     001     LSUHSC-New Orleans       usiness Suff     SUNO     LSUMC New Orleans       epartment:     N0173200     Difference       epartment:     02122007     Date Created:     01142009       stabilishment ID:     0212007     Date Created:     01142009       ab Data     Employment Data     Earnings Distribution     Earnings Distribution       stabilishment ID:     0212007     Stabilishment ID:     0212007       stabilishment ID:     Image: Distribution     Earnings Distribution     Earnings Distribution                                                                                                    | Penulatory Penion:      | -                                        |                                         |                                        |                   |                 |   |  |  |
| Justiness Unit:     LSUNO     LSUNC New Orleans       repartment:     N0172200        pertment:     02122007        stablishment ID:     C     Date Created:     01/142009       adt Start Date:     021/22007        stablishment ID:     C     Date Created:     01/142009       adt Start Date:     021/22007         stablishment ID:     Coloreated:     01/142009       adt Start Date:     Coloreated:     01/142009       ab Data     Eamines Distibution     Benetits Program Parkitopaton                                                                                                    | Naviness Unit:     LSUNO     LSUNC New Orleans       Repartment:     No1722000       Contain     488150001       Stabilishment ID:     Contain       Bob Cata     Contain       Bob Cata     Emslowment Data       Save R Raten ID Stabel     Contain       Raten ID Stabel     Contain                                                                                                    | Namiess Unit:     LSUNO     LSUMC New Orleans       No 1073200     LSUMC New Orleans       Optimizer Try Date:     02/12/2007       Stabilishment ID:     Q2/12/2007       Stabilishment ID:     Q2/12/2007       Stabilishment ID:     Q2/12/2007       Bo Date:     Q2/12/2007       Stabilishment ID:     Q2/12/2007       Bo Date:     Q2/12/2007       Bo Date:     Q2/12/2007       Bo Date:     Q2/12/2007       Bo Date:     Q2/12/2007       Bo Date:     Q2/12/2007       Bo Date:     Q2/12/2007       Bo Date:     Q2/12/2007       Bo Date:     Q2/12/2007       Bo Date:     Emmines: Distribution       Boota:     Emmines: Distribution       Save:     X Retreat:       Boota:     Emmines: Distribution       Boota:     Emmines: Distribution       Save:     X Retreat:       Boota:     Emmines: Distribution                                                                                                    |                         |                                          |                                         | leans                                  |                   |                 |   |  |  |
| kepartment:     N01673200       kepartment:     N01673200       coation:     488150001       stabilisment:     01/142009       ast Start Date:     021/22007       start Date:     021/22007       bb Data     Employment: Data       Employment:     Benefits Program Participation                                                                                                    | kepartment:     N01672200       wepartment:     10122007       control:     48910001       stabilishment ID:     0ate Created:     01/142009       ast Skirt Date:     0212007       systematic And Date:     Image: Created:     01/142009       bb Data     Employment Data     Earnings: Distribution       save     R Retent ID Search     Market Hatory     Concern Hatory                                                                                                    | legartment: NO1672200<br>legartment: Entry Date: 00122007<br>control: 488150001<br>stablishment ID: Date Created: 01114/2009<br>ast Start Date: 02122007<br>spected Job Full Date: IB<br>b Data Entry Data Earnings Distribution Benefits Program Participation<br>Save i Return Ib Search is Instry is Retrach Earnings Distribution Benefits Program Participation                                                                                                    |                         |                                          |                                         |                                        |                   |                 |   |  |  |
| Appartment Entry Date:         02/12/2007           Acadion:         48150001           Stabilishment D:         Date Created:         01/14/2009           Stabilishment D:         02/12/2007           Xpacted Job End Date:         Imployment Data         Eamings Distribution           Benefits Program Parkispation         Parkispation                                                                                                    | Appartment Entry Date:     02/12/2007       occation:     48150001       Stabilishimment Dir:     Date Created:     01/14/2009       Stabilishimment Dir:     02/12/2007       Stabilishimment Data:     Emminus Distribution       Bo Data:     Emminus Distribution       Save:     Retrain       Batter To Search:     Elitopy       C Retrain     Elitopy                                                                                                    | Sapartment Entry Date:       02/12/2007         Acation:       48150001         Stabilishment ID:       Date Created:       01/14/2009         Assaftant Date:       02/12/2007         Saparted Job End Date:       B         Data Employment Data       Eaminas Distribution         Base:       Return to Search       Mouse Hatory         Save:       Return to Search       Mouse Hatory       Dates Hatory                                                                                                    |                         |                                          |                                         |                                        |                   |                 |   |  |  |
| stabilishment ID:     Quito 22007       ast Start Date:     02/12/2007       xpected Job End Date:     Implement Data       bb Data     Employment Data                                                                                                    | stabilishment ID: Date Created: 01/142009<br>ast Start Date: 02/122007<br>xpected Job End Date: B<br>bb Data Employment Data Earnings Distribution Benefits Program Participation<br>Save @Return to Search Elitoty @ Retreas Exception Participation Participation                                                                                                    | Istablishment ID: Date Created: 01/14/2009<br>ast Start Date: 02/12/2007<br>Specied Job End Date: B<br>bb Data Employment Data Earnings Distribution Benefits Program Participation<br>Save @Return to Search Di Nothy @ Retreah Biotechappy, @ house History @Correct History                                                                                                    |                         |                                          | 111111111111111111111111111111111111111 | Market Cold Barrer Coldwell Coldweller |                   |                 |   |  |  |
| akan dan akan dan dan dan dan dan dan dan dan dan d                                                                                                    | aat Start Date: 02/122007<br>gested Job End Date: B<br>bb Data Emolorment Data Eamines Distribution Benefits Prozem Parkicpaton<br>Save @Return to Search Distribution @Distribution                                                                                                    | Last Start Date: 02/12/2007<br>Expected Job End Date: 3<br>05 Data Employment Data Exminus Distribution Renetits Program Participation<br>(Sevel @Return to Search 12 Hotely 12 Retreah 2015/05/05/05/05/05/05/05/05/05/05/05/05/05                                                                                                    | ocation:                | 488150001                                | NUMBER OF TRADE                         | T BEIGHT                               |                   |                 |   |  |  |
| Spected Job End Date         Bit           ab Data         Emoloyment Data         Earnings Distribution                                                                                                    | Specied Job End Date:         B           bb Data         Employment Data         Earnings Distribution           Save         R Ruture to Search         El today         C Retreats                                                                                                    | Expected Job End Date:     B       ob Data     Employment Data     Eaminos Distribution       Save:     Return to Search     El Notify     Retreach                                                                                                    | stablishment ID:        | <b>Q</b>                                 |                                         |                                        | Date Created:     | 01/14/2009      |   |  |  |
| ab Data Employment Data Eaminos Distribution Benefits Program Participation                                                                                                    | Data         Emologement Data         Earnings, Distribution         Benefits Program Participation           Save         @ Rature to Search         12 Noty         2 Refresh         ExceptionsChapter                                                                                                    | Obsta         Employment Data         Earnings Distribution         Benefits Program Particulation           Save   @Reum to Search         El Notly   @ Retreat         Ell/controlleging   @ Include Halory   @ Correct Halory                                                                                                    | ast Start Date:         |                                          |                                         |                                        |                   |                 |   |  |  |
|                                                                                                    | Save Return to Search Ellototy C Refresh Ellopotect/topiny D Include History                                                                                                    | Save Return to Search 🕑 Hotely 🖉 Retreen                                                                                                    | xpected Job End Date:   | B                                        |                                         |                                        |                   |                 |   |  |  |
|                                                                                                    |                                                                                                    |                                                                                                    | ob Data                 | Employment Data                          | Earnings                                | Distribution                           | Benefits Program  | n Participation |   |  |  |
|                                                                                                    |                                                                                                    |                                                                                                    | Carro Datastra ta Carro | NING CONTRACT                            |                                         | (S) ( a data P) ( a d                  |                   |                 | 1 |  |  |
|                                                                                                    |                                                                                                    |                                                                                                    |                         |                                          |                                         |                                        |                   |                 |   |  |  |
|                                                                                                    |                                                                                                    |                                                                                                    |                         |                                          |                                         |                                        |                   |                 |   |  |  |
|                                                                                                    |                                                                                                    |                                                                                                    |                         |                                          |                                         |                                        |                   |                 |   |  |  |
|                                                                                                    |                                                                                                    |                                                                                                    |                         |                                          |                                         |                                        |                   |                 |   |  |  |

| Step | Action                                                                                  |
|------|-----------------------------------------------------------------------------------------|
| 9.   | Click the <b>Include History</b> button to view additional associated with this record. |
| 10.  | Click the <b>Show next row</b> button to view the next record of the employee.          |
| 11.  | Click the <b>Last</b> link to view the first record of the employee.                    |
| 12.  | Click the <b>First</b> link to view the current record of the employee.                 |
| 13.  | Click the Job Information tab.                                                          |
| 14.  | View the Job Information tab.                                                           |

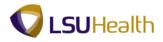

| Job Information Tab Fields:                                                                                                    |
|----------------------------------------------------------------------------------------------------|
| Effective Date - Date the action begins.                                                                                                    |
| <b>Effective Sequence</b> - The method used to input multiple job actions on the same date. The first action is 0, the second is 1, etc.                                                                                                    |
| Job Indicator - Defaults over form the Work Location panel.                                                                                                    |
| Action/Reason - Defaults from the Work Location panel.                                                                                                    |
| <b>Job Code</b> - The Civil Service (6 digits) or LSU System (3 digits) numeric code related to an employee's position title. Is the official job title for the employee.                                                                                                    |
| Entry Date - Defaults in from the Job Code entry.                                                                                                    |
| Supervisor Level - Field is not used by HCSD at this time.                                                                                                    |
| <b>Supervisor ID</b> - The Person ID (EmpIID) of the individual to whom the employee reports. This field is optional for HCSD.                                                                                                    |
| <b>Reports To</b> - The position number of the person to whom the employee reports. This field is optional for HCSD.                                                                                                    |
| <b>Regular/Temporary</b> - Indicates whether the individual is a regular or temporary employee.                                                                                                    |
| <b>Full/Part</b> - Indicates whether the individual is a full-time or part-time employee.                                                                                                    |
| Empl Class - Indicates the class status of the employee based on specified<br>codes. A partial list is provided below:<br>1 Year Trm<br>2 Year Trm<br>3 Year Trm<br>4 Year Trm<br>Agency/Tmp<br>Ann No Ten<br>Grd No Ten<br>Indf No Tn<br>Job<br>Mult Rest<br>Permanent<br>Probation<br>Provision<br>Resident<br>Rest Appt |
|                                                                                                    |

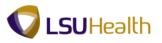

Student Tenured Transient Unclass Officer Code - Will default as NONE always. **Regular Shift** - Field will default to N/A. Shift Rate - Field will remain blank. Classified Indc - Ties the employee's job data to a classification. A partial list is provided below: Classified Faculty **Graduate Assistant House Officer** Fellow **Gratis Employee** Student Temporary Unclassified Shift Factor - Will remain blank. Standard Hours - Relates to the number of hours an employee is assigned to work per week and is calculated based on the FTE (Full-time = 40 hours and Part-time = 20 or 30 hours). Work Period - Time period in which Standard Hours are completed. **FTE** - Full-time Equivalent Adds to FTE Actual Count - Will default from Position Record. If not, should be checked for HCSD. Encumbrance Override - Will remain unchecked at all times. Contract Number - Field is not used by HCSD at this time. **Contract Type** - Field is not used by HCSD at this time.

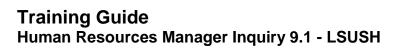

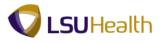

| Step | Action                                                                       |
|------|------------------------------------------------------------------------------|
| 15.  | View the American Flag section.                                              |
|      | FLSA - Must select whether Exempt or Non-exempt. Will default to Non-Exempt. |
|      | EEO Class is always NONE.                                                    |
|      | Work Day Hours - Will always be blank.                                       |

|                                    |                               |                          |                                |                           | ( |                               |
|------------------------------------|-------------------------------|--------------------------|--------------------------------|---------------------------|---|-------------------------------|
| S9HRTRN 8.50<br>S9HEWEBDEV11 RC    |                               |                          |                                |                           |   | Home Add to Favorites         |
| tes Main Menu >                    | Workforce Administration > 30 | b Information > Job      | Data                           |                           |   |                               |
| k Location Job Infe                | ormation Job Labor Paw        | oll Salary Plan          | Compensation                   |                           |   | New Window Help Customize Par |
|                                    | ormation Job Labor Pay        |                          | Compensation                   |                           |   |                               |
| n Doe<br>ployee                    |                               | Empl ID:<br>Empl Record: | 0                              |                           |   |                               |
|                                    |                               | Empi Record:             | 0                              |                           |   |                               |
| ob Information                     |                               |                          | <u>Fin</u>                     | d First 🚺 1 of 5 🕨 Last   |   |                               |
| ffective Date:                     | 02/01/2009                    |                          |                                | Go To Row                 |   |                               |
| ffective Sequence:                 | 0                             | Action:                  | Pay Rate Change                |                           |   |                               |
| IR Status:                         | Active                        | Reason:                  | Sal Inc-Merit Inc/Pay Inc Uncl |                           |   |                               |
| ayroll Status:                     | Active                        | Job Indicator:           | Primary Job                    | 470                       |   |                               |
|                                    |                               |                          |                                | Current 📋                 |   |                               |
| ob Code:                           | 245                           | COORDINATOR O            | NON-ACADEMIC OR                |                           |   |                               |
| ntry Date:                         | 02/12/2007                    |                          |                                |                           |   |                               |
| supervisor Level:                  |                               |                          |                                |                           |   |                               |
| upervisor ID:                      |                               |                          |                                |                           |   |                               |
| teports To:                        |                               |                          |                                |                           |   |                               |
| tegular/Temporary:                 | Regular                       | Full/Part:               | Full-Time                      |                           |   |                               |
| mpl Class:                         | Indf No Tn 👻                  | *Officer Code:           | None -                         |                           |   |                               |
| tegular Shift:                     | N/A                           | Shift Rate:              |                                |                           |   |                               |
| lassified Ind:                     | Unclassifd                    | Shift Factor:            |                                |                           |   |                               |
| Standard Hours                     |                               |                          |                                |                           |   |                               |
| Standard Hours:<br>FTE:            | 40.00<br>1.000000             | Work Period:             | W Weekly                       |                           |   |                               |
|                                    | Adds to FTE Actual Cour       | t?                       | Encumbrance Override           |                           |   |                               |
| Contract Number                    |                               |                          |                                |                           |   |                               |
| Contract Number:                   |                               |                          | Next Contract Number           |                           |   |                               |
| Contract Number:<br>Contract Type: |                               |                          | (vex.contratitutitue)          |                           |   |                               |
|                                    |                               |                          |                                |                           |   |                               |
| usa 🔤                              |                               |                          |                                |                           |   |                               |
| FLSA Status:                       | Exempt                        | Work Day Hours:          |                                |                           |   |                               |
| *EEO Class:                        | None 👻                        |                          |                                |                           |   |                               |
|                                    |                               |                          |                                |                           |   |                               |
|                                    |                               |                          |                                |                           |   |                               |
| Job Data                           | Employment Data               | Consistent 1             | Distribution Bene              | its Program Participation |   |                               |

| Step | Action                                      |
|------|---------------------------------------------|
| 16.  | The Job Labor tab is not used at this time. |
|      | Click the <b>Payroll</b> link.              |
| 17.  | View the Payroll tab.                       |

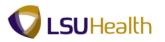

Ø

**Payroll Tab Fields:** 

**Pay Group** - Defines a set of employees (with similar characteristics of pay) for payroll processing. A partial list of valid Pay groups is below: LSUNO: **GR1** - Gratis New Orleans NBD – To Be Determined NBE – New Orleans Biweekly Exempt NBN - Biweekly Non-Exempt NBR – Residents (New Orleans) **NBS** – New Orleans Students **NBT** – Transients/Restricted **NMF** – Full-time Faculty Staff (New Orleans) NMG – Graduate Assistants (New Orleans) **NML** – Fellows (New Orleans) NMP - Part-time Faculty/Staff (New Orleans) NMS - New Orleans Stipends **NRT** – New Orleans Retirees HCSD: Note: The first letter in the Pay Group denotes the Business Unit. **H** – Headquarters E – EKLMC K-LAKMC L - LJCMCU-UMCLA T-WSTMC W-WOMMC  $\mathbf{P} - HPLMC$ Note: The example Pay Group begin with "H" – HCSD. HBN - Non-Exempt w/benefit HBS - Students HBU – Temporary/Unclass/Restric HBW - Exempt & Unclass/Restric HMT – HCSD Monthly HTE – Retiree Holiday Schedule - Indicates the holiday schedule that an employee is on. A list is provided below: HCS - Health Care Srvs Div NOC (New Orleans) - Classified, Civil Service Employee NHS (No Holiday Schedule) - Unclassified employees. The holiday schedule is built into their base salary and the holiday schedule is not indicated. (This does not apply to HCSD). However, for HCSD Transients or Pool employees, Students and Restricted Appointments are not eligible for any

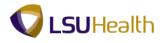

Employee Type - Denotes whether an employee is Hourly (H) or Salary (S). For HCSD, the only salaried employees are monthly unclassified.
Tax Location Code - Is always Louisiana.
FICA Status - Indicates whether an employee is subject to:

Medicare and Social Security
Medicare only
Exempt from paying Medicare or Social Security.

GL Pay Type - Field is not used by HCSD at this time.
Pay Template - Defines the following:

Overtime status (PPM codes of 0, 1, or 2)
Special Pays (shift, premium pay, weekend)
Payment of holiday differential.

Combination Code - Is the same as the Account Code. Is not used at this time.

Edit ChartFields - Link is not used by HCSD at this time.

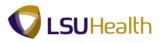

| In Conservation Service Characteristics (Characteristics) (Conservation Code: Characteristics) (Conservation Code: Charact                                                                                                    |                                               | Vorkforce Administration > 30 | Ť                      |                   |                       |               |   | New Win | dow Help Custom | ize Par |
|----------------------------------------------------------------------------------------------------|-----------------------------------------------|-------------------------------|------------------------|-------------------|-----------------------|---------------|---|---------|-----------------|---------|
| Effective Date: 02/01/2009 Concent Pay Rate Change Factor Row<br>Restatus: Active Reason: Sal Inc-Ment Ino Pay Inc Und<br>Apayroll Status: Active Job Indicato: Primary Job Current Concent Payroll Sol Sal Change Payroll Sol Sal Change Payroll Sol Sal Change Payroll Sol Sal Change Payroll Sol Sal Change Payroll Sol Sal Change Payroll Sol Sal Change Payroll Sol Sal Change Payroll Sol Sal Change Payroll Sol Sal Change Payroll Sol Sal Change Payroll Sol Sal Change Payroll Sol Sal Change Payroll Sol Sal Sal Change Payroll Sol Sal Sal Change Payroll Sol Sal Sal Change Payroll Sol Sal Sal Change Payroll Sol Sal Sal Change Payroll Sol Sal Sal Change Payroll Sol Sal Sal Change Payroll Sol Sal Sal Sal Sal Sal Sal Sal Sal Sal Sa                                                                                                    | ork Location   Job Infor<br>hn Doe<br>nployee | mation Job Labor Payre        | Empl ID:               |                   |                       |               |   |         |                 |         |
| Effective Date: 02/01/2009 Concent Pay Rate Change Factor Row<br>Restatus: Active Reason: Sal Inc-Ment Ino Pay Inc Und<br>Apayroll Status: Active Job Indicato: Primary Job Current Concent Payroll Sol Sal Change Payroll Sol Sal Change Payroll Sol Sal Change Payroll Sol Sal Change Payroll Sol Sal Change Payroll Sol Sal Change Payroll Sol Sal Change Payroll Sol Sal Change Payroll Sol Sal Change Payroll Sol Sal Change Payroll Sol Sal Change Payroll Sol Sal Change Payroll Sol Sal Change Payroll Sol Sal Sal Change Payroll Sol Sal Sal Change Payroll Sol Sal Sal Change Payroll Sol Sal Sal Change Payroll Sol Sal Sal Change Payroll Sol Sal Sal Change Payroll Sol Sal Sal Change Payroll Sol Sal Sal Sal Sal Sal Sal Sal Sal Sal Sa                                                                                                    | yroll Information                             |                               |                        |                   | Find First 🚺 1 or     | f 5 🗈 Last    |   |         |                 |         |
| Effective Sequence: 0 Action: Pay Rate Change RK Status: Active Reason: Salinc-MetritoPay Inc Und Payrol Status: Active Job Indicator Primary Job Current Payrol Status: Active Job Indicator Primary Job Current Payrol Status: Payrol for North America Payrol System: Payrol for North America Payrol System: Paul-Sine FacultyStaf (New Or Employee Type: S Salahe Holday Schedule: PHS NO HOL SD Enat Centor Code: Louisiana Employment Data Employment Data Eamines: Distribution Reades Procram Participation Save @Return D Search Distribution? Research Patrice Pairser Participation Save @Return D Search Distribution? Research Patrice Pairser Participation                                                                                                    | Effective Date:                               | 02/01/2009                    |                        |                   |                       | _             |   |         |                 |         |
| HR Statuss: Active Reason: Sal Inc. Mert IncPay Inc Und<br>Aryon's Status: Active Job Indicator: Phimary Job<br>aryon's System: Payroll for North America<br>aryon's System: Payroll for North America<br>aryon's System System System System System System System System System System System System System Systems<br>aryon's System System System System System System System System System System System System System Systems<br>aryon's System System System System System System System System System System System System System System System Systems<br>aryon's System System                                                                                  | Effective Sequence:                           |                               | Action:                | Pay Rate Change   | -                     | _             |   |         |                 |         |
| ayroll System:     Payroll for North America       ayroll for Morth America       ayroll for Morth America       ayroll for Morth America       ayroll for Morth America       ayroll for Morth America       byroll for Morth America       ayroll for Morth America       byroll for Morth America       byroll for Morth America                                                                                                    | HR Status:                                    | Active                        | Reason:                |                   | nc Und                |               |   |         |                 |         |
| ayroll System: Payroll for North America<br>Ayroll for North America<br>Payroll for North America<br>Payrol | Payroll Status:                               | Active                        | Job Indicator:         | Primary Job       | Current               | m             |   |         |                 |         |
| Byrol for North America         Pay Group:       NMF       Full-time FacultyStaff (New Or<br>Employee Type:       S         S       Salaried       Holiday Schedule:       NHS       NO HOL SD         Ratocention Code:       LA       Louisiana       Eart ChainFields         Combination Code:       Eart ChainFields       Eart ChainFields         Do Data       Employment Data       Earnings Distribution         Save       R Rum to Search       El hody       Retreats                                                                                                    |                                               |                               |                        |                   | Current               |               |   |         |                 |         |
| Employee Type: S Salaried Holday Schedule: MHS NO HOL SD<br>Fax Location Code: LA Louisiana LAPPY The Constant Status: Medicare only Combination Code: Edit Charlfeidds<br>to Data Employment Data Eamines Distribution Banetis Program Participation<br>Save @Return to Search Distribution? Status: Distribution? Correct History                                                                                                    |                                               |                               |                        |                   |                       |               |   |         |                 |         |
| Tax Location Code:     La Status:     Hedicare only       BL Pay Type:     FICA Status:     Hedicare only       Combination Code:     Exclored only       ob Data     Employment Data     Earnings Distribution       Save:     Return to Search     Ellotty:       Return to Search     Ellotty:     Return to Search                                                                                                    | Pay Group:                                    | NMF 🧠 Full-tim                | e FacultyStaff (New Or |                   |                       |               |   |         |                 |         |
| SiL Pay Type:       FICA Status:       Medicare only         Combination Code:       Eart ChainFields         Do Data       Emstowment Data       Earnings Distribution         Save       @ Return to Search       El Notary       @ Include Fieldry         Save       @ Return to Search       El Notary       @ Declade Fieldry                                                                                                    | Employee Type:                                | S 🔍 Salarie                   | d                      | Holiday Schedule: | NHS 🔍 NC              | HOLSD         |   |         |                 |         |
| Combination Code:     Edit Charlfeids       06 Data     Enstorment Data     Earnings Distribution       Save @Return to Search Distribution     Earnings Distribution     Earnings Distribution                                                                                                    | Tax Location Code:                            | LA 🔍 Louisia                  | na                     |                   |                       |               |   |         |                 |         |
| Save     Reference       Reference     Distribution       Bareline Search     Distribution       Reference     Distribution       Bareline Search     Distribution       Save     Reference       Save     Distribution       Binducter Hattery     Correct Hattery                                                                                                    | GL Pay Type:                                  |                               |                        | FICA Status:      | Medicare only         | •             |   |         |                 |         |
| Save Return to Search Chotoy Refresh Refresh Refresh Refresh Source History                                                                                                    | Combination Code:                             |                               |                        |                   | Edit ChartFields      |               |   |         |                 |         |
|                                                                                                    | Job Data                                      | Employment Data               | Earnings               | Distribution      | Benefits Program Pa   | rticipation   |   |         |                 |         |
|                                                                                                    |                                               |                               | Plan   Compensation    | Dupdate/Displa    | y 🔎 Include History 🦻 | Correct Histo | - |         |                 |         |
|                                                                                                    |                                               |                               |                        |                   |                       |               |   |         |                 |         |
|                                                                                                    |                                               |                               |                        |                   |                       |               |   |         |                 |         |
|                                                                                                    |                                               |                               |                        |                   |                       |               |   |         |                 |         |
|                                                                                                    |                                               |                               |                        |                   |                       |               |   |         |                 |         |
|                                                                                                    |                                               |                               |                        |                   |                       |               |   |         |                 |         |

| Step | Action                      |
|------|-----------------------------|
| 18.  | Click the Compensation tab. |
| 19.  | View the Compensation tab.  |

## Compensation Tab Fields:

**Compensation Rate -** The amount at which the employee is paid based on the compensation frequency.

Frequency - How often the employee is paid.

**Rate Code -** Can have multiple entries for an employee including base pay and any other additional compensation they may receive, such as Shift Differential, Retention, On Call, etc.

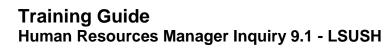

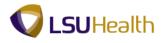

| PS9HRTRN 8.50<br>PS9HEWEBDEV11 RC    |                                      |                              |                                   |                 | Home Add to Fav     | ortes Sign out   |
|--------------------------------------|--------------------------------------|------------------------------|-----------------------------------|-----------------|---------------------|------------------|
|                                      | Workforce Administration > 3         | ob Information > Job Data    |                                   |                 | Home Add to Pav     | ontes   Sign out |
|                                      |                                      |                              |                                   |                 | New Window Help Cus | tomize Page 🔲 📰  |
| Work Location Job Inf                | formation Job Labor Payr             | oll Salary Plan Compensation |                                   |                 |                     |                  |
| John Doe                             |                                      | Empl ID:                     |                                   |                 |                     |                  |
| Employee                             |                                      | Empl Record: 0               |                                   |                 |                     |                  |
| Compensation                         |                                      |                              | Eind First 🗹 1 or 5 🕨 Last        |                 |                     |                  |
| Effective Date:                      | 02/01/2009                           |                              | Go To Row                         |                 |                     |                  |
| Effective Sequence:                  | 0 02/12/2007                         | Action: Pay Rate Chang       | e                                 |                 |                     |                  |
| HR Status:                           | Active                               | Reason: Sal Inc-Merit Inc    | Pay Inc Uncl                      |                 |                     |                  |
| Payroll Status:                      | Active                               | Job Indicator: Primary Job   |                                   |                 |                     |                  |
|                                      |                                      |                              | Current 📋                         |                 |                     |                  |
| Compensation Rate:                   |                                      | USD 🧠 *Frequency:            | M Q Monthly                       |                 |                     |                  |
|                                      |                                      |                              |                                   |                 |                     |                  |
| Change Amount:<br>Change Percent:    | 283.790000                           | USD Monthly<br>Compa-Ratio:  | n                                 |                 |                     |                  |
| ✓ Pay Rates                          | 0.000                                | compa-nado.                  |                                   |                 |                     |                  |
|                                      | E 02/12/2007                         | USD Daily                    | 1 11                              |                 |                     |                  |
| Annual<br>Monthly                    |                                      | USD Daily<br>USD Hourly      | USD                               |                 |                     |                  |
| Default Pay Compone                  | ente                                 | to overnee in the second     | 0 0                               |                 |                     |                  |
|                                      | 311.3                                |                              |                                   |                 |                     |                  |
| Pay Components<br>Amounts Controls   | Changes Conversion                   |                              | End   💯   🚻 First 🖾 1 of 1 🔯 Last |                 |                     |                  |
| *Rate Code S                         | Seq Comp Rate                        | Currency Frequency           | Percent                           |                 |                     |                  |
| 1 NAMNTH 🔍                           | 0                                    | 🛒 USD 🔍 M                    | Q                                 |                 |                     |                  |
| Calculate Compensa                   | ition                                |                              |                                   |                 |                     |                  |
|                                      |                                      |                              |                                   |                 |                     |                  |
| Time and Labor Pay Ru<br>Begin Date: | ules                                 | Time & Labor Status:         | Never Enrolled in T&I             |                 |                     |                  |
|                                      | Pay from Sched:                      |                              | Inactivate/Do Not Enroll:         |                 |                     |                  |
| Meals:                               |                                      | OverTime:                    |                                   |                 |                     |                  |
| Shift 2:                             |                                      | WeeKEnd:                     | pth: Not Applicable               |                 |                     |                  |
| Shift 3:                             |                                      | CallBack:                    | e Accreat:                        |                 |                     |                  |
| Service Calculation Grou             |                                      | Holiday Wrkd:                | ervice Accrual:                   |                 |                     |                  |
| Job Data                             | Excelorer at Data                    | Earnings Distribution        | Benefits Program Participation    | 1               |                     |                  |
| Job Data                             | Employment Data                      | Earnings Distribution        | Benefits Program Participation    |                 |                     |                  |
|                                      |                                      |                              |                                   |                 |                     |                  |
| Return to Sea                        | arch 🖾 Notify 😂 Refresh              |                              | Dipdate/Display 🔎 Include History | Correct History |                     |                  |
| Work Location   Job Informa          | ation   Job Labor   Pavroll   Salary | Plan   Compensation          |                                   |                 |                     |                  |
|                                      |                                      |                              |                                   |                 |                     |                  |

| Step | Action                                             |
|------|----------------------------------------------------|
| 20.  | Click the Employment Data link.<br>Employment Data |
| 21.  | View the Employment Information Tab.               |

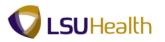

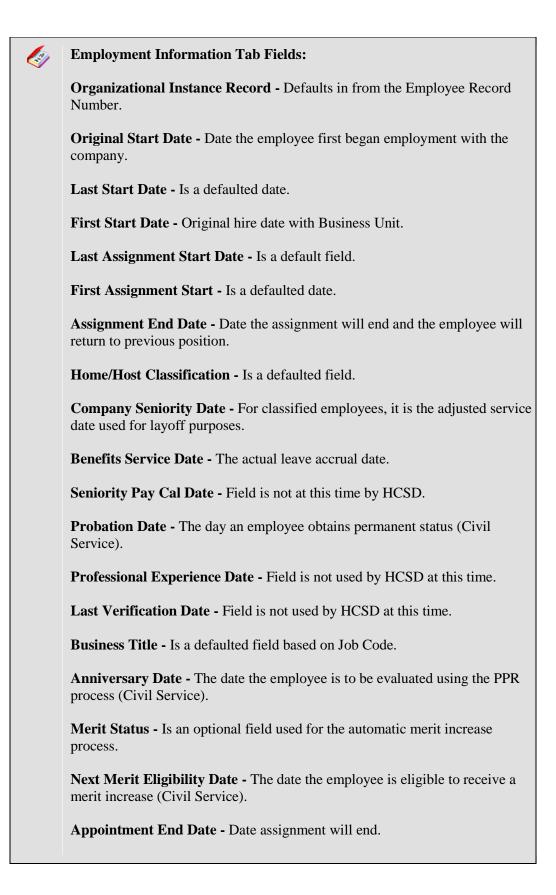

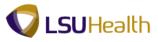

**Contract Length -** Field is not used at this time by HCSD.

Accrue Tenure Services - Field is not used at this time by HCSD.

FTE For Tenure Accrual - Field is not used at this time by HCSD.

Service Calculation Group - Field is not used at this time by HCSD.

**FTE for Flex Service Accrual -** Field is not used at this time by HCSD.

| Step | Action                                                              |
|------|---------------------------------------------------------------------|
| 22.  | The only field used in the USA section is the Appointment End date. |

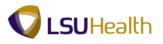

| PS9HRTRN 8.50                                      |                              |                          |                               |                         |                                 |
|----------------------------------------------------|------------------------------|--------------------------|-------------------------------|-------------------------|---------------------------------|
| PS9HEWEBDEV11 RCB<br>vorites Main Menu > Workforce | Administration > 3           | ob Information > Job Da  | ta                            |                         | Home Add to Favorites           |
| · · · · ·                                          | •                            | ÷                        |                               |                         | New Window   Help   Customize F |
| nployment Information                              |                              |                          |                               |                         |                                 |
| n Doe<br>ployee                                    |                              | Empl ID:<br>Empl Record: | 0                             |                         |                                 |
| ganizational Instance                              |                              | Linpriceordi             | •                             |                         |                                 |
| -<br>Organizational Instance Rcd:                  | 0                            | Original Start Date:     | 02/12/2007                    | rride                   |                                 |
| ist Start Date:                                    | 02/12/2007                   | First Start Date:        | 02/12/2007                    |                         |                                 |
| ermination Date:                                   |                              |                          | Years Months Days             |                         |                                 |
| rg Instance Service Date:                          | 02/12/2007                   | 📰 Override 👘 🍄           | 5 3 11                        |                         |                                 |
|                                                    |                              |                          |                               |                         |                                 |
| ganizational Assignment Data                       |                              |                          |                               |                         |                                 |
| stance Record                                      |                              |                          |                               |                         |                                 |
| ist Assignment Start Date:                         | 02/12/2007                   | First Assignment Start:  | 02/12/2007                    |                         |                                 |
| signment End Date:                                 |                              | -                        |                               |                         |                                 |
| me/Host Classification:                            | Home                         |                          | Years Months Days             |                         |                                 |
| mpany Seniority Date:                              | 02/12/2007                   | 🗏 Override 🧳             | 5 3 11                        |                         |                                 |
| nefits Service Date:                               | 02/12/2007                   | 🗌 Override 🛛 🗘           | 5 3 11                        |                         |                                 |
| niority Pay Calc Date:                             |                              | 🔲 Override 🛛 🍄           | 0 0 0                         |                         |                                 |
| obation Date:                                      | 1                            |                          |                               |                         |                                 |
| rofessional Experience Date:                       | 1                            |                          | fication Date:                | 23                      |                                 |
| usiness Title:                                     | COORDINATOR C<br>ACADEMIC OR | PF NON- Position I       | Phone:                        |                         |                                 |
| litional Data                                      |                              |                          |                               |                         |                                 |
| iniversary Date:                                   | 1                            | Merit Status:            | -                             |                         |                                 |
| ext Merit Eligible Date:                           | 31                           | Leave Grandfath          | ered:                         |                         |                                 |
| -                                                  |                              |                          |                               |                         |                                 |
| USA                                                |                              |                          |                               |                         |                                 |
|                                                    | Owns 5% (or Mor              | re) of Company           |                               |                         |                                 |
| opointment End Date:                               | 21                           |                          | Contract Length:              | Not Applicable 🔻        |                                 |
|                                                    | Accrue Tenure S              |                          | FTE for Tenure Accrual:       |                         |                                 |
| rvice Calculation Group:                           | ۹,                           | \$                       | FTE for Flex Service Accrual: |                         |                                 |
|                                                    |                              |                          |                               |                         |                                 |
|                                                    |                              |                          |                               |                         |                                 |
|                                                    |                              |                          |                               |                         |                                 |
|                                                    |                              |                          |                               |                         |                                 |
|                                                    |                              |                          |                               |                         |                                 |
| ob Data Emp                                        | loyment Data                 | Earnings Dist            | tribution Benefit             | s Program Participation |                                 |

| Step | Action                                                                                                   |
|------|----------------------------------------------------------------------------------------------------|
| 23.  | Click the Benefits Program Participation link.<br>Benefits Program Participation                         |
| 24.  | Benefit Program Participant Values:         FTP - full/part time employees eligible for certain benefits |
|      | NEL - not eligible for any benefits                                                                      |
|      | <ul><li>FRP - for residents eligible for certain benefits</li><li>RET - retirees</li></ul>               |
| 25.  | This completes <i>View Job Data</i> . <b>End of Procedure.</b>                                           |

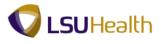

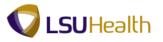

## View a Job Summary

The Job Summary pages are a snapshot of an employee's LSUHSC employment history. The pages consolidate information including pay rate changes, leaves of absence, promotions, transfers, and more.

#### Procedure

In this topic you will learn how to View a Job Summary.

| PS9HRTRN 8.00<br>PS9HEWEDDCV11 Rc9<br>Favytrs i Mareu | Home Add to Favorites Sign out |
|-------------------------------------------------------|--------------------------------|
| Personalize Content   Larout                          | Help                           |
|                                                       |                                |
|                                                       |                                |
|                                                       |                                |
|                                                       |                                |
|                                                       |                                |
|                                                       |                                |
|                                                       |                                |
|                                                       |                                |
|                                                       |                                |
|                                                       |                                |
|                                                       |                                |
|                                                       |                                |
|                                                       |                                |
|                                                       |                                |
|                                                       |                                |
|                                                       |                                |
|                                                       |                                |
|                                                       |                                |
|                                                       |                                |

| Step | Action                                          |
|------|-------------------------------------------------|
| 1.   | Click the <b>Main Menu</b> button.<br>Main Menu |
| 2.   | Click the Workforce Administration menu.        |
|      | Workforce Administration                        |
| 3.   | Click the Job Information menu.                 |
|      | Job Information                                 |
| 4.   | Click the <b>Review Job Information</b> menu.   |
|      | Review Job Information                          |
| 5.   | Click the Workforce Job Summary menu.           |
|      | Workforce Job Summary                           |

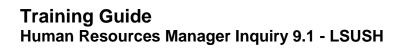

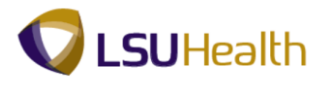

| Step | Action                                                                                                    |
|------|----------------------------------------------------------------------------------------------------|
| 6.   | You can search for an employee using either the EmplID or the Last Name. Using the EmplID is demonstrated in this exercise.      |
|      | To use the Last Name option, simply enter the employee's last name into the Last<br>Name field and then click the Search button. |
|      | NOTE: It is not recommended to use any of the other search fields.                                                               |

| PS9HRTRN                    |                                                          |            |   |                                |
|-----------------------------|----------------------------------------------------------|------------|---|--------------------------------|
| PS9HEWEBDEV11 R             | 8                                                        |            |   | Home Add to Favorites Sign out |
| Favorites Main Menu >       | Norkforce Administration > Job Information > .           | Job Data   |   |                                |
|                             |                                                          |            |   | New Window   Help   ==         |
| Job Data                    |                                                          |            |   |                                |
| Job Data                    |                                                          |            |   |                                |
| Enter any information you h | we and click Search. Leave fields blank for a list of al | II values. |   |                                |
|                             |                                                          |            |   |                                |
| Find an Existing Value      |                                                          |            | _ |                                |
| Maximum number of rows 1    | return (up to 300): 300                                  |            |   |                                |
| Empl ID:                    | begins with 👻                                            |            |   |                                |
| Empl Record:                | = •                                                      |            |   |                                |
| Name:                       | begins with 💌                                            |            |   |                                |
| Last Name:                  | begins with 👻                                            |            |   |                                |
| Second Last Name:           | begins with 👻                                            |            |   |                                |
| Alternate Character Name    | begins with 👻                                            |            |   |                                |
| Middle Name:                | begins with 👻                                            |            |   |                                |
| 🔲 Include History 🔲 Co      | rect History 🔲 Case Sensitive                            |            |   |                                |
|                             |                                                          |            |   |                                |
|                             |                                                          |            |   |                                |

| Step | Action                                                                                                    |
|------|----------------------------------------------------------------------------------------------------|
| 7.   | Enter the desired information into the <b>Empl ID</b> field. Enter " <b>7</b> - <b>digit Employee ID Number</b> ". |
| 8.   | Click the Search button. Search                                                                                    |

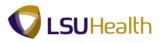

| Allow Hun         | in Menu > Workforce Ad            | menocrace | Sin / Sob Internat |                      | Tormadon 2 | Workforce 900 Junin   |
|-------------------|-----------------------------------|-----------|--------------------|----------------------|------------|-----------------------|
|                   |                                   |           |                    |                      |            |                       |
|                   | ce Job Summar                     | y<br>El   | 10                 | Empli                |            |                       |
| hn Doe            |                                   | E         | AP <sup>2</sup>    | -                    |            |                       |
| Informat<br>meral | tion<br>Job Information Y Work Lo | cation T  | Salary Plan Comp   |                      | լնՁլ՝ հ    | rst 🚺 1-5 of 5 🚺 Last |
| ition             | Empl Effective<br>Record Date     |           |                    | Action Reason        | Key Person | Go To Job             |
|                   | 0 02/01/2009                      | 0         | Pay Rt Chg         | 09-953               |            | Job Data              |
| •                 | 0 02/01/2008                      | 0         | Pay Rt Chg         | 09-953               |            | Job Data              |
|                   | 0 11/01/2007                      | 0         | Pay Rt Chg         | 09-953               |            | Job Data              |
|                   | 0 07/01/2007                      |           |                    |                      |            |                       |
|                   | 0 0110 112001                     | 0         | Pay Rt Chg         | SI-LegisEq           |            | Job Data              |
| P<br>Return to S  | 0 02/12/2007                      |           | Pay Rt Chg<br>Hire | Si-LegisEq<br>01-150 |            |                       |
|                   | 0 02/12/2007                      |           |                    | 01-150               |            | Job Data              |
|                   | 0 02/12/2007                      |           | Hire               | 01-150               |            | Job Data              |
|                   | 0 02/12/2007                      |           | Hire               | 01-150               |            | Job Data              |
|                   | 0 02/12/2007                      |           | Hire               | 01-150               |            | Job Data              |
|                   | 0 02/12/2007                      |           | Hire               | 01-150               |            | Job Data              |
|                   | 0 02/12/2007                      |           | Hire               | 01-150               |            | Job Data              |
|                   | 0 02/12/2007                      |           | Hire               | 01-150               |            | Job Data              |

| Step | Action                                                                                          |
|------|-------------------------------------------------------------------------------------------------|
| 9.   | Click the <b>Job Data</b> link to access the Job Data panel for that employee.                  |
| 10.  | Click the other tabs to view additional information on the employee's previous job information. |
| 11.  | This completes <i>View a Job Summary</i> .<br>End of Procedure.                                 |

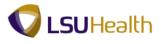

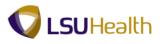

## **Benefits**

### **Review Accrual Balances**

The Review Accrual Balances page allows you to view information on an employee's sick and annual leave accrual.

#### Procedure

In this topic you will learn how to **Review Accrual Balances**.

| PSPERTER to Rot         to the Mark to the Mark to the Mar | s <u>Sign</u> o |
|----------------------------------------------------------------------------------------------------|-----------------|
| sonatize Content I Lacud                                                                                                    |                 |
|                                                                                                    | Help            |
|                                                                                                    |                 |
|                                                                                                    |                 |
|                                                                                                    |                 |
|                                                                                                    |                 |
|                                                                                                    |                 |
|                                                                                                    |                 |
|                                                                                                    |                 |
|                                                                                                    |                 |
|                                                                                                    |                 |
|                                                                                                    |                 |
|                                                                                                    |                 |
|                                                                                                    |                 |
|                                                                                                    |                 |
|                                                                                                    |                 |
|                                                                                                    |                 |
|                                                                                                    |                 |
|                                                                                                    |                 |
|                                                                                                    |                 |
|                                                                                                    |                 |
|                                                                                                    |                 |
|                                                                                                    |                 |
|                                                                                                    |                 |
|                                                                                                    |                 |
|                                                                                                    |                 |
|                                                                                                    |                 |
|                                                                                                    |                 |
|                                                                                                    |                 |
|                                                                                                    |                 |
|                                                                                                    |                 |
|                                                                                                    |                 |
|                                                                                                    |                 |
|                                                                                                    |                 |
|                                                                                                    |                 |
|                                                                                                    |                 |
|                                                                                                    |                 |
|                                                                                                    |                 |
|                                                                                                    |                 |
|                                                                                                    |                 |
|                                                                                                    |                 |
|                                                                                                    |                 |
|                                                                                                    |                 |
|                                                                                                    |                 |
|                                                                                                    |                 |
|                                                                                                    |                 |
|                                                                                                    |                 |

| Step | Action                                   |
|------|------------------------------------------|
| 1.   | Click the Main Menu button.<br>Main Menu |
| 2.   | Click the <b>Benefits</b> menu.          |
|      | Benefits •                               |
| 3.   | Click the Manage Leave Accruals menu.    |
|      | Manage Leave Accruals                    |
| 4.   | Click the Review Accrual Balances menu.  |
|      | Review Accrual Balances                  |

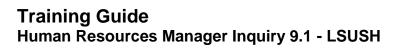

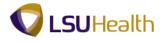

| PS9HRTRN 8.50                  |                                                                  |                                |
|--------------------------------|------------------------------------------------------------------|--------------------------------|
| PS9HEWEBDEV11 RCB              |                                                                  | Home Add to Favorites Sign out |
| Favorites Main Menu > B        | enefits > Manage Leave Accruals > Review Accrual Balances        |                                |
|                                |                                                                  | New Window   Help   📰          |
|                                |                                                                  |                                |
| <b>Review Accrual Balance</b>  | es                                                               |                                |
|                                |                                                                  |                                |
| Enter any information you have | e and click Search. Leave fields blank for a list of all values. |                                |
|                                |                                                                  |                                |
| Find an Existing Value         |                                                                  |                                |
| Maximum number of rows to      |                                                                  |                                |
|                                |                                                                  |                                |
| Empl ID:                       | begins with 👻 e 115343                                           |                                |
| Benefit Record Number:         | = •                                                              |                                |
| Name:                          | begins with 👻                                                    |                                |
| Last Name:                     | begins with 👻                                                    |                                |
| Organizational Relationship    |                                                                  |                                |
| Alternate Character Name:      |                                                                  |                                |
|                                | veguta wur -                                                     |                                |
| Case Sensitive                 |                                                                  |                                |
| Search Clear Ras               | -                                                                |                                |
| Search Clear Bas               | ic Search [2] <sup>8</sup> Save Search Criteria                  |                                |
|                                |                                                                  |                                |
|                                |                                                                  |                                |
|                                |                                                                  |                                |
|                                |                                                                  |                                |
|                                |                                                                  |                                |
|                                |                                                                  |                                |
|                                |                                                                  |                                |
|                                |                                                                  |                                |
|                                |                                                                  |                                |
|                                |                                                                  |                                |
|                                |                                                                  |                                |
|                                |                                                                  |                                |
|                                |                                                                  |                                |
|                                |                                                                  |                                |
|                                |                                                                  |                                |
|                                |                                                                  |                                |
|                                |                                                                  |                                |
|                                |                                                                  |                                |
|                                |                                                                  |                                |
|                                |                                                                  |                                |
|                                |                                                                  |                                |
|                                |                                                                  |                                |
|                                |                                                                  |                                |
|                                |                                                                  |                                |
|                                |                                                                  |                                |
|                                |                                                                  |                                |
|                                |                                                                  |                                |
| 1                              |                                                                  |                                |
|                                |                                                                  |                                |

| Step | Action                                                                                                    |
|------|----------------------------------------------------------------------------------------------------|
| 5.   | Enter the desired information into the <b>Empl ID</b> field. Enter " <b>7</b> - <b>digit Employee ID Number</b> ".                                  |
| 6.   | Click the Search button.                                                                                                    |
| 7.   | View the Leave Accrual Balances.<br>When you access the Leave Accrual Balances page, the page defaults to the current<br>row of Sick leave accrual. |

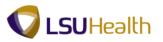

Ø **Leave Accrual Balances Fields:** Company – 01 – New Orleans; 02 – Shreveport; 03 - HCSD Benefit Program – benefit program to which employee is assigned Plan Type – refers to type of leave used Currency - National monetary denomination in which the employee's compensation is paid. Accrual Date - The leave process date (e.g. the date the employee earns leave, which is the payroll end date). For Classified Employees, this date will be the date of the last pay period. For Unclassified Employees, this date will be a month before the date of the last pay period. Accrual Balances - Hours: Hours shown are " as of " the calendar year not the fiscal year. Carried Over from previous year - The accrued leave from the previous calendar year. Earned Year-to-Date - The amount of leave earned for the calendar year. Taken Year- to -Date - Indicates the leave hours taken for the calendar year. Adjusted Year-to-Date - Shown if an adjustment has been made (e.g. if payroll runs and leave was not included in the run). **Bought Year-to-Date** – N/A Sold Year-to-Date - N/A Service Data: Service Date - Also called the Adjusted Service Date. It is the most important date because this is the leave accrual date; the date the employee begins to earn leave (leave accrual date). Service Hours - The number of hours used for length-of-service calculations when the service unit is defined as Hours. Unprocessed Data: Will be shown when HR enters Dept. Leave (taken leave or adjusted leave). Once payroll runs, the leave will be shown as processed (Taken Year-to-Date or Adjusted Year-to-Date) and the Unprocessed Data field will be blank.

Hours Taken – Number of hours used.

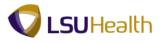

Hours Adjusted – Unprocessed hours.

**Hours Bought** – N/A

Hours Sold – N/A

**Service Hours -** The number of hours used for length-of-service calculations when the service unit is defined as *Hours*.

Accrual Total:

Hours Balance - The employee's current accrued time available.

Hours Value - Current monetary value of the hours balance.

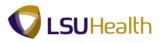

|                                                  | ĺ.                      |                                  |                         |                   | New Window Help Customize Page |
|--------------------------------------------------|-------------------------|----------------------------------|-------------------------|-------------------|--------------------------------|
| eview Accrual Balanc                             |                         |                                  |                         |                   |                                |
| ohn Doe Emp                                      | oyee                    | ID:                              | Benefit Reco            |                   |                                |
| eave Accruals                                    |                         |                                  | Find View 100 First     | 🛯 1 of 116 🍱 Last |                                |
| Company: 001 LSUHSC-Ne                           | w Orleans               |                                  | FTP Full/Temp/Part-time |                   |                                |
| Plan Type: Sick<br>Accrual Date: 11/30/2011      |                         | Currency:                        | USD                     |                   |                                |
| Accrual Balances - Hours                         |                         | Service Data                     |                         |                   |                                |
| Carried over from previous year:                 | 398.000000              | Service Date:                    |                         | 02/12/2007        |                                |
| Earned Year-to-Date:                             | 110.000000              | Service Hours:                   |                         | 10,193.640        |                                |
| Taken Year-to-Date:<br>Adjusted Year-to-Date:    | 2.500                   | Unprocessed Data                 | a                       |                   |                                |
| Bought Year-to-Date:                             |                         | Hours Taken:                     |                         |                   |                                |
|                                                  |                         |                                  |                         |                   |                                |
| Sold Year-to-Date:                               |                         |                                  |                         |                   |                                |
|                                                  |                         | Hours Adjusted:<br>Hours Bought: |                         |                   |                                |
| Accrual Totals                                   | 505.500000              |                                  |                         |                   |                                |
| Accrual Totals<br>Hours Balance:<br>Hours Value: | 505.500000<br>14,621.45 | Hours Bought:<br>Hours Sold:     |                         |                   |                                |
| Accrual Totals<br>Hours Balance:<br>Hours Value: |                         | Hours Bought:<br>Hours Sold:     |                         |                   |                                |
| Accrual Totals<br>Hours Balance:<br>Hours Value: |                         | Hours Bought:<br>Hours Sold:     |                         |                   |                                |
| Accrual Totals<br>Hours Balance:<br>Hours Value: |                         | Hours Bought:<br>Hours Sold:     |                         |                   |                                |
| Accrual Totals<br>Hours Balance:<br>Hours Value: |                         | Hours Bought:<br>Hours Sold:     |                         |                   |                                |
| Accrual Totals<br>Hours Balance:<br>Hours Value: |                         | Hours Bought:<br>Hours Sold:     |                         |                   |                                |
| Accrual Totals<br>Hours Balance:<br>Hours Value: |                         | Hours Bought:<br>Hours Sold:     |                         |                   |                                |
| Accrual Totals<br>Hours Balance:<br>Hours Value: |                         | Hours Bought:<br>Hours Sold:     |                         |                   |                                |
| Accrual Totals<br>Hours Balance:<br>Hours Value: |                         | Hours Bought:<br>Hours Sold:     |                         |                   |                                |
| Accrual Totals<br>Hours Balance:<br>Hours Value: |                         | Hours Bought:<br>Hours Sold:     |                         |                   |                                |
| Hours Balance:<br>Hours Value:                   |                         | Hours Bought:<br>Hours Sold:     |                         |                   |                                |
| Accrual Totals<br>Hours Balance:<br>Hours Value: |                         | Hours Bought:<br>Hours Sold:     |                         |                   |                                |
| Accrual Totals<br>Hours Balance:<br>Hours Value: |                         | Hours Bought:<br>Hours Sold:     |                         |                   |                                |

| Step | Action                                                                                                    |
|------|----------------------------------------------------------------------------------------------------|
| 8.   | Vacation accrual rows may be viewed by selecting one of the following methods:                                                                                 |
|      | 1. Click the Scroll Areas to scroll through Sick and Vacation rows of accrual (this also allows you to view previous row of sick leave and vacation accruals); |
|      | 2. Click the View All link and use the scroll bar that appears on the right side of the page to scroll through Sick and Vacation rows of accruals;             |
|      | 3. Click the Find link to directly access the current row of Vacation accrual (we will use this method in the next step).                                      |
|      | Click the <b>Find</b> link.                                                                                                    |

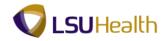

| Souch Funge: OK Cancel Case Case Case Case Case Case Case Case                                                                                                    |                                   |                           |                                                                                                    |    |               |
|----------------------------------------------------------------------------------------------------|-----------------------------------|---------------------------|----------------------------------------------------------------------------------------------------|----|---------------|
| Effer search sting:     Canad       Canad Date:     Employee       Canad Date:     1001 LSUHSC-New Orleans       Benefit Record:     0       Canad Date:     1001 LSUHSC-New Orleans       Benefit Program:     IP       Fun Type:     Sck:       Accrual Date:     1002/102/2007       Taken Across - Notes:     388.00000       Service Date:     02/12/2007       Taken Across - Date:     2500       Bought Yes r.to Date:     2500       Hours Balance:     505.50000       Hours Statu:     14.821.45                                                                                                    | Isuhsc.edu needs some information | × •                       |                                                                                                    |    |               |
| Concel     Employee     D:     Benefit Record:     0       Company:     01 LSUHSC-New Orleans     Benefit Program:     FTP     Full CompParteme       Company:     01 LSUHSC-New Orleans     Benefit Program:     FTP     Full CompParteme       Company:     01 LSUHSC-New Orleans     Benefit Program:     FTP     Full CompParteme       Company:     01 LSUHSC-New Orleans     Benefit Program:     FTP     Full CompParteme       Company:     01 LSUHSC-New Orleans     Benefit Program:     FTP     Full CompParteme       Carried Bate:     1000000     Service Date     02/12/2007       Carried Totaline:     10 00000     Service Iotalin       Hours State:     2.500     Upprocessed Data       Hours State:     Hours Solph:     Hours Solph:       Hours State:     14.821.45     Service Iotars: | Script Prompt:                    | ОК                        |                                                                                                    |    | Home A        |
| Service Date:     2001       Company:     001       Lisub Accrual State:     100/2011       Accrual Atte:     100/2011       Accrual Atte:     100/2011       Accrual Atte:     100/2011       Accrual Atte:     100/2011       Accrual Atte:     100/2011       Accrual Atte:     100/2011       Accrual Atte:     100/2011       Accrual Atte:     100/2011       Accrual Atte:     100/2011       Accrual Atte:     100/2011       Accrual Atte:     100/2001       End Verario: Date:     02/12/2007       Enderschools:     2500       Appliestor Vario: Date:     2500       Hours Taken:     Hours Taken:       Hours Status:     14,821.45       Hours Status:     14,821.45                                                                                                    | Enter search string:              | Cancel                    | nces                                                                                                    |    |               |
| Bank Accurate Security       Early Litera Solution       Company: 011 LSUHSC-New Orleans       Benefit Program: FTP Full/EmpCPartAlme       Data     Carrend State:     10302011       Accuratal Table:     11000000     Service Data:     02/122007       Carrend Year-to-Date:     2500     Upprocessed Data       Booght Year-to-Date:     2500     Upprocessed Data       Hours Balance:     605 50000     Hours Sold:       Hours Subarce:     14,821.45                                                                                                    |                                   |                           |                                                                                                    |    | New Window He |
| Early 124ee.100     For U of 124ee.100     Last       Company: 01 LSUHSC-New Orleans     Benefit Program: FTP Full/CampPartAlme       Pan Type:     Sick     Currency:     USD       Accrual Table:     1100/2001     Service Data     Service Data       Carrend Vear-to-Date:     110 00000     Service Data     Outprocessed Data       Hours Balance:     505 500000     Hours Sold:     Hours Sold:       Hours State:     14,6214.5     Service Nears     Hours Sold:                                                                                                    | 1                                 |                           |                                                                                                    |    |               |
| Company:     001 LSUHSC-New Orleans     Beenfit Program:     FTP     Full TempPartime       Plan Type:     Sick     Currency:     USD       Accrual Balances - Hours     Service Bala     Service Bala       Carried over from previous year:     398 00000     Service Bala       Earnet Year-to-Date:     2500     Service Bala       Hours Faulte:     100,0000     Service Bala       Bought Year-to-Date:     2500     Varprocessed Data       Hours Faulte:     10,193.640     Hours Taken:       Hours Faulte:     10,492.454     Hours Soluti:       Hours Soluti:     14,621.454     Service Hours:                                                                                                    | John Doe Employee                 | ID:                       | Benefit Record: 0                                                                                                    |    |               |
| Pinn Type:     Sick     Currency:     USD       Accrual Balances - Hours     Service Data     Carried over from previous year:     398 00000       Carried over from previous year:     398 00000     Service Data:     02/12/2007       Taken Year-to-Date:     2:500     Service Bala:     02/12/2007       Bought Year-to-Date:     2:500     Unprocessed Data       Bought Year-to-Date:     4:500     Hours Taken:       Soid Year-to-Date:     Hours Taken:     Hours Taken:       Hours Balance:     5:05 5:00000     Hours Soldt:       Hours Soldt:     Service Hours:     Service Hours:                                                                                                    | Leave Accruals                    |                           | Find   View 100 First 🚺 1 of 116 🕨 Last                                                                                                    |    |               |
| Pinn Type:     Sick     Currency:     USD       Accrual Balances - Hours     Service Data     Carried over from previous year:     398 00000       Carried over from previous year:     398 00000     Service Data:     02/12/2007       Taken Year-to-Date:     2:500     Service Bala:     02/12/2007       Bought Year-to-Date:     2:500     Unprocessed Data       Bought Year-to-Date:     4:500     Hours Taken:       Soid Year-to-Date:     Hours Taken:     Hours Taken:       Hours Balance:     5:05 5:00000     Hours Soldt:       Hours Soldt:     Service Hours:     Service Hours:                                                                                                    | Company: 001 LSUHSC-New Orleans   | Benefit Program:          | ETP Full/Temp/Part-time                                                                                                    |    |               |
| Accural Balances - Hours     Service Data       Carried over from previous year:     398 00000       Fained Year-to-Date:     2500       Bought Year-to-Date:     2500       Bought Year-to-Date:     2500       Accural Todas     Hours Taken:       Hours Balance:     505 500000       Hours Status:     14,827.45                                                                                                    |                                   |                           |                                                                                                    |    |               |
| Carried over from previous year:     398 00000       Earned Year-to-Date:     110 00000       Taken Year-to-Date:     2500       Bought Year-to-Date:     2500       Bought Year-to-Date:     2500       Bought Year-to-Date:     2500       Bought Year-to-Date:     2500       Bought Year-to-Date:     2500       Hours Tatain:     Hours Subject:       Hours Statance:     505 50000       Hours Value:     14.62145                                                                                                    |                                   |                           |                                                                                                    |    |               |
| Lamed Year-Lo-Date:     110 00000       Adjusted Year-Lo-Date:     2500       Bought Year-Lo-Date:     2500       Sold Year-Lo-Date:     Upmorsade       Adjusted Year-Lo-Date:     Hours Salance:       Accrual Totals     Hours Sold:       Hours Stalance:     505 50000       Hours Value:     14.62145                                                                                                    | Accrual Balances - Hours          | Service Data              | i and a second second se |    |               |
| Taken Year-to Date:     2:50       Brought Year-to-Date:     2:50       Sold Year-to-Date:     Hours Taken:       Hours Balance:     505 50000       Hours Value:     14.82145                                                                                                    |                                   |                           | 02/12/2007                                                                                                    | [] |               |
| Adjustod Var-to-Date:     Upprocessed Data       Bought Year-to-Date:     Hours Taken:       Adjustod:     Hours State:       Accrual Totals     Hours South:       Hours Statance:     \$05,50000       Hours Value:     14,62145                                                                                                    |                                   |                           | 10,193.640                                                                                                    | 1  |               |
| Bought Year to Date:     Hours Taken:       Saft Year to Date:     Hours Taken:       Accruit Totals     Hours Balance:       Hours Statue:     14.621.45       Service Hours:     Service Hours:                                                                                                    |                                   | 2.500<br>Unprocessed Data |                                                                                                    | 6  |               |
| Sold Year. to Date:     Hours Adjusted:       Accmail Totals     Hours Adjusted:       Hours Balance:     505 50000       Hours Value:     14,62145                                                                                                    |                                   |                           |                                                                                                    | 0  |               |
| Accrual Totals         Hours Bought           Hours Balance:         505 50000           Hours Value:         14.62145                                                                                                    |                                   |                           |                                                                                                    | 1  |               |
| Hours Balance:         505 50000           Hours Value:         14.821.45           Samice Rours:                                                                                                    | Accrual Totals                    |                           |                                                                                                    | 0  |               |
| Hours Value: 14,621.45 Service Hours:                                                                                                    |                                   |                           |                                                                                                    | 0  |               |
|                                                                                                    |                                   |                           |                                                                                                    | [] |               |
| Return to Search 🗹 Toofy                                                                                                    |                                   | Service nours.            |                                                                                                    | C  |               |
|                                                                                                    | 😰 Return to Search  还 Notify      |                           |                                                                                                    |    |               |
|                                                                                                    |                                   |                           |                                                                                                    |    |               |
|                                                                                                    |                                   |                           |                                                                                                    |    |               |
|                                                                                                    |                                   |                           |                                                                                                    |    |               |
|                                                                                                    |                                   |                           |                                                                                                    |    |               |
|                                                                                                    |                                   |                           |                                                                                                    |    |               |
|                                                                                                    |                                   |                           |                                                                                                    |    |               |
|                                                                                                    |                                   |                           |                                                                                                    |    |               |
|                                                                                                    |                                   |                           |                                                                                                    |    |               |
|                                                                                                    |                                   |                           |                                                                                                    |    |               |
|                                                                                                    |                                   |                           |                                                                                                    |    |               |
|                                                                                                    |                                   |                           |                                                                                                    |    |               |
|                                                                                                    |                                   |                           |                                                                                                    |    |               |
|                                                                                                    |                                   |                           |                                                                                                    |    |               |
|                                                                                                    |                                   |                           |                                                                                                    |    |               |

| Step | Action                                                                                                    |
|------|----------------------------------------------------------------------------------------------------|
| 9.   | Enter the desired information into the field. Enter "vacation".                                            |
| 10.  | Click the <b>OK</b> button.                                                                                |
| 11.  | The current Vacation row displays. You may use the Scroll Areas to view history rows of Vacation accruals. |
| 12.  | This completes <i>Review Accrual Balances</i> .<br>End of Procedure.                                       |

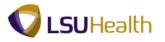

# Review Employee Data Summary

#### Procedure

In this topic you will learn how to **Review Employee Data Summary**.

| PS9HEWEBDEV11 RCB           | Home Add to Favorites Sign of |
|-----------------------------|-------------------------------|
| avorites Main Menu          |                               |
| ersonalize Content   Layout | Help                          |
|                             |                               |
|                             |                               |
|                             |                               |
|                             |                               |
|                             |                               |
|                             |                               |
|                             |                               |
|                             |                               |
|                             |                               |
|                             |                               |
|                             |                               |
|                             |                               |
|                             |                               |
|                             |                               |
|                             |                               |
|                             |                               |
|                             |                               |
|                             |                               |
|                             |                               |
|                             |                               |
|                             |                               |
|                             |                               |
|                             |                               |
|                             |                               |
|                             |                               |
|                             |                               |
|                             |                               |
|                             |                               |
|                             |                               |
|                             |                               |
|                             |                               |
|                             |                               |
|                             |                               |
|                             |                               |
|                             |                               |
|                             |                               |
|                             |                               |
|                             |                               |
|                             |                               |
|                             |                               |
|                             |                               |
|                             |                               |
|                             |                               |
|                             |                               |
|                             |                               |
|                             |                               |
|                             |                               |

| Step | Action                                                                          |
|------|---------------------------------------------------------------------------------|
| 1.   | Click the <b>Main Menu</b> button.<br>Main Menu                                 |
| 2.   | Click the Benefits menu. Benefits                                               |
| 3.   | Click the Employee/Dependent Information menu. Employee/Dependent Information   |
| 4.   | Click the <b>Review HR/Job/Payroll Data</b> menu.<br>Review HR/Job/Payroll Data |

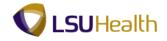

| PS9HEWEBDEV11 RC                             |                   |                          |                                     | Home Add to Favorites Sign |
|----------------------------------------------|-------------------|--------------------------|-------------------------------------|----------------------------|
| vorites Main Menu >                          | Benefits > Em     | oloyee/Dependent Info    | mation > Review HR/Job/Payroll Data |                            |
|                                              |                   |                          |                                     | New Window   Help          |
| eview HR/Job/Payro                           | oll Data          |                          |                                     |                            |
| ter any information you h                    | ave and click Sea | ch. Leave fields blank f | r a list of all values.             |                            |
|                                              |                   |                          |                                     |                            |
| ind an Existing Value                        |                   |                          |                                     |                            |
| ximum number of rows t                       |                   | ); 300                   | _                                   |                            |
| npl ID:                                      | begins with 👻     |                          |                                     |                            |
| npl Record:                                  |                   |                          |                                     |                            |
| ime:                                         | begins with       |                          |                                     |                            |
| ist Name:<br>econd Last Name:                | begins with +     |                          |                                     |                            |
| ternate Character Name                       |                   |                          |                                     |                            |
| iddle Name:                                  | begins with 👻     |                          |                                     |                            |
| dule name.                                   |                   |                          |                                     |                            |
| Case Sensitive<br>Search Clear <sub>B:</sub> |                   | Save Search Criteria     |                                     |                            |
|                                              |                   |                          |                                     |                            |
|                                              |                   |                          |                                     |                            |
|                                              |                   |                          |                                     |                            |
|                                              |                   |                          |                                     |                            |
|                                              |                   |                          |                                     |                            |
|                                              |                   |                          |                                     |                            |
|                                              |                   |                          |                                     |                            |

| Step | Action                                                                                                    |
|------|----------------------------------------------------------------------------------------------------|
| 5.   | Enter the desired information into the <b>Empl ID</b> field. Enter " <b>7</b> - <b>digit Employee ID Number</b> ". |
| 6.   | Click the Search button.                                                                                           |

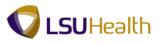

| view HR/Job/Pay            |                            |                                  |                |   |  |
|----------------------------|----------------------------|----------------------------------|----------------|---|--|
| ployee Summary Data        | EMP                        | ID:                              | Empl Record:   | 0 |  |
|                            | <b>C</b>                   | 10.                              | Emprilia Conta | • |  |
| Payroll Status:            | Active                     |                                  |                |   |  |
| lenefits Employee Status:  | Active                     |                                  |                |   |  |
| ull/Part Time:             | Full-Time                  |                                  |                |   |  |
| egular/Temporary:          | Regular                    |                                  |                |   |  |
| tandard Hours:             | 40.00                      |                                  |                |   |  |
| Vork Period:               | Weekly                     |                                  |                |   |  |
| ay Group:                  | Full-time FacultyStaff (Ne | w Or                             |                |   |  |
| ompany:                    | LSUHSC-New Orleans         |                                  |                |   |  |
| mployee Type:              | Salaried                   |                                  |                |   |  |
| usiness Unit:              | LSUNO LSUMC N              | iew Orleans                      |                |   |  |
| ob Code:                   | 245 COORDIN                | ATOR OF NON-ACADEMIC C           | R              |   |  |
| upervisor Level:           |                            |                                  |                |   |  |
| epartment:                 | NO1673200                  | GET I GEMME ( & JETTINE ) ( HES- |                |   |  |
| ocation Code:              | 488150001                  | OPTIMATI OFFICIALISE             |                |   |  |
| Annual Benefits Base Rate: |                            |                                  |                |   |  |
| lational ID                |                            |                                  |                |   |  |
| Country: USA               | NID Type: PR :             | SSN National ID:                 | 110-11-5343    |   |  |
| Gender:                    | Male                       |                                  |                |   |  |
| larital Status: Main Cor   | ntent )                    |                                  |                |   |  |
| ignificant Dates           | iten i                     |                                  |                |   |  |
| irst Start Date:           | 02/12/2007                 | Service Date:                    | 02/12/2007     |   |  |
| ompany Seniority Date:     | 02/12/2007                 | Last Start Date:                 | 02/12/2007     |   |  |
| ermination Date:           |                            | Date of Birth:                   | 01/01/1970     |   |  |
|                            | 02/12/2007                 | Date of Death:                   |                |   |  |

| Step | Action                                                                    |
|------|---------------------------------------------------------------------------|
| 7.   | View the Review HR/Job/Payroll Data page.                                 |
|      | Click the <b>Return to Search</b> button.                                 |
| 8.   | This completes <i>Review Employee Data Summary</i> .<br>End of Procedure. |

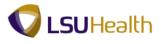

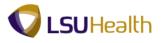

# **Payroll for North America**

### **Review Paycheck Summary**

The Paycheck Summary page for an employee displays information such as earnings, taxes and deductions for a single paycheck.

#### Procedure

In this topic you will learn how to **Review Paycheck Summary**.

| s Man Menu         | PS9HRTRN 8.50<br>PS9HEWEBDEV11 RCB | <u>Home</u>   Add to Favorites   Sign ou |
|--------------------|------------------------------------|------------------------------------------|
| Alte Control Lacod | orites Main Menu                   |                                          |
|                    | sonalize Content   Layout          | Help                                     |
|                    |                                    |                                          |
|                    |                                    |                                          |
|                    |                                    |                                          |
|                    |                                    |                                          |
|                    |                                    |                                          |
|                    |                                    |                                          |
|                    |                                    |                                          |
|                    |                                    |                                          |
|                    |                                    |                                          |
|                    |                                    |                                          |
|                    |                                    |                                          |
|                    |                                    |                                          |
|                    |                                    |                                          |
|                    |                                    |                                          |
|                    |                                    |                                          |
|                    |                                    |                                          |
|                    |                                    |                                          |
|                    |                                    |                                          |
|                    |                                    |                                          |
|                    |                                    |                                          |
|                    |                                    |                                          |
|                    |                                    |                                          |
|                    |                                    |                                          |
|                    |                                    |                                          |
|                    |                                    |                                          |
|                    |                                    |                                          |
|                    |                                    |                                          |
|                    |                                    |                                          |
|                    |                                    |                                          |
|                    |                                    |                                          |
|                    |                                    |                                          |
|                    |                                    |                                          |
|                    |                                    |                                          |
|                    |                                    |                                          |
|                    |                                    |                                          |
|                    |                                    |                                          |
|                    |                                    |                                          |
|                    |                                    |                                          |
|                    |                                    |                                          |
|                    |                                    |                                          |
|                    |                                    |                                          |
|                    |                                    |                                          |
|                    |                                    |                                          |
|                    |                                    |                                          |

| Step | Action                                                        |
|------|---------------------------------------------------------------|
| 1.   | Click the <b>Main Menu</b> button.<br>Main Menu               |
| 2.   | Click the <b>Payroll for North America</b> menu.              |
|      | Payroll for North America                                     |
| 3.   | Click the Payroll Processing USA menu. Payroll Processing USA |
| 4.   | Click the Produce Payroll menu. Produce Payrol                |
| 5.   | Click the Review Paycheck Summary menu.                       |
|      | Review Paycheck Summary                                       |

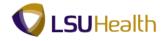

| PS9HRTRN                | 8.50                                  |                                                                              |                                |
|-------------------------|---------------------------------------|------------------------------------------------------------------------------|--------------------------------|
| PS9HEWEBDEV11           |                                       |                                                                              | Home Add to Favorites Sign out |
| Favorites : Main Meni   | <ul> <li>Payroll for North</li> </ul> | America > Payroll Processing USA > Produce Payroll > Review Paycheck Summary |                                |
|                         |                                       |                                                                              | New Window   Help   📰          |
| Review Paychec          | k Summary                             |                                                                              |                                |
| Enter any information   | you have and click Sea                | rch. Leave fields blank for a list of all values.                            |                                |
| Find an Existing Va     | lue                                   |                                                                              |                                |
| Maximum number of i     | ows to return (up to 30               | 0): 300                                                                      |                                |
| Company:                | begins with 👻                         |                                                                              |                                |
| Pay Group:              | begins with 👻                         | Q.                                                                           |                                |
| Pay Period End Date:    | = •                                   | Q.                                                                           |                                |
| Off Cycle ?             |                                       |                                                                              |                                |
| Page Nbr:               | = •                                   | Q                                                                            |                                |
| Line Nbr:               |                                       | Q.                                                                           |                                |
| Paycheck Number:        |                                       |                                                                              |                                |
| Empl ID:                | begins with 👻                         |                                                                              |                                |
| Name:<br>Case Sensitive | begins with 👻                         |                                                                              |                                |
|                         |                                       |                                                                              |                                |
|                         |                                       |                                                                              |                                |

| Step | Action                                                                                                    |
|------|----------------------------------------------------------------------------------------------------|
| 6.   | Enter the desired information into the <b>Empl ID</b> field. Enter " <b>7</b> - <b>digit Employee ID Number</b> ".                                                                  |
| 7.   | Click the Search button.                                                                                                    |
| 8.   | All paychecks for an employee will be displayed with the most recent at the top. the end-user should, therefore, take note of the pay end date, when attempting to view a paycheck. |
|      | Click the <b>Paycheck</b> link from the Search Results table.                                                                                                    |

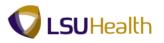

| view Paycheck Summary                                                                        | у                                                                                |                                                                                                    | New Window   Help   Customize |
|----------------------------------------------------------------------------------------------|----------------------------------------------------------------------------------|----------------------------------------------------------------------------------------------------|-------------------------------|
|                                                                                              | F Pay Period End: 07/31/2003 Page: :                                             |                                                                                                    |                               |
| rcheck Information<br>ycheck Status: Confirmed<br>we Date: 07/31/2003<br>Off Cycle Reprint A | Paycheck Option: Check<br>Paycheck Number: 183049<br>Adjustment Corrected Cashed | Paycheck Totals           Earnings:         860.21           Taxes:         12.47           Deductions:         68.82           Net Pay:         778.92 |                               |
| arnings<br>eductions<br>axes                                                                 |                                                                                  |                                                                                                    |                               |
|                                                                                              | Next in List                                                                     |                                                                                                    |                               |
|                                                                                              |                                                                                  |                                                                                                    |                               |
|                                                                                              |                                                                                  |                                                                                                    |                               |
|                                                                                              |                                                                                  |                                                                                                    |                               |
|                                                                                              |                                                                                  |                                                                                                    |                               |
|                                                                                              |                                                                                  |                                                                                                    |                               |
|                                                                                              |                                                                                  |                                                                                                    |                               |

| Step | Action                                                                                                    |
|------|----------------------------------------------------------------------------------------------------|
| 9.   | The information shown on this page summarizes information appearing on the paycheck or the pay advice (direct deposit) statement. |
|      | Check # is the Check Number or Advice Number (i.e. employees who have direct deposit).                                            |
|      | Click the <b>Expand</b> section button to view the <b>Earnings</b> section.                                                       |
| 10.  | Click the Expand section button to view the <b>Deductions</b> section.                                                            |
| 11.  | Click the <b>Taxes</b> button to view the Taxes associated with this check.                                                       |
|      |                                                                                                    |
| 12.  | This completes <i>Review Paycheck Summary</i> .<br>End of Procedure.                                                              |

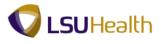

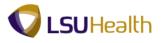

### **Review Actuals Distribution**

Actuals Distribution displays the funding sources for a specific paycheck of an employee.

#### Procedure

In this topic you will learn how to Review Actuals Distribution.

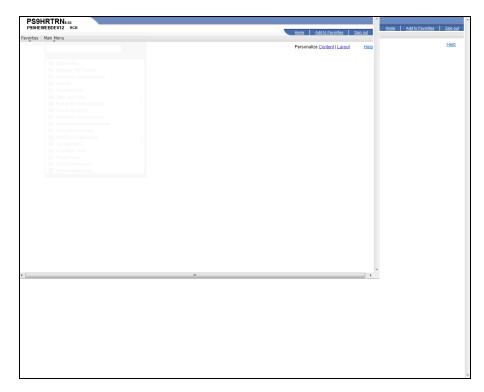

| Step | Action                                                                     |
|------|----------------------------------------------------------------------------|
| 1.   | Click the Main Menu button.                                                |
| 2.   | Click the Payroll for North America menu. Payroll for North America        |
| 3.   | Click the Payroll Distribution menu. Payroll Distribution                  |
| 4.   | Click the Commitment Accounting USA menu.<br>Commitment Accounting USA     |
| 5.   | Click the Review Actuals Distribution menu.<br>Review Actuals Distribution |

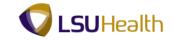

| PS9HRTRN               |                  |                                                    |                                         |                |                       |
|------------------------|------------------|----------------------------------------------------|-----------------------------------------|----------------|-----------------------|
| PS9HEWEBDEV11          | 8.50<br>RCB      |                                                    |                                         |                | Home Add to Favorites |
| avorites Main Menu     | > Payroll for M  | rth America > Payroll Distribution > Con           | nmitment Accounting USA > Review Actual | s Distribution |                       |
|                        |                  | · · · · · · · · · · · · · · · · · · ·              | Ť                                       |                | New Window Hel        |
|                        |                  |                                                    |                                         |                |                       |
| eview Actuals D        | Istribution      |                                                    |                                         |                |                       |
| nter any information y | ou have and clic | Search. Leave fields blank for a list of all value | es.                                     |                |                       |
|                        | _                |                                                    |                                         |                |                       |
| ind an Existing Valu   | 1e               |                                                    |                                         |                |                       |
| ximum number of ro     | ws to return (up | 300): 300                                          |                                         |                |                       |
| mpany:                 | begins with 👻    | ۹.                                                 |                                         |                |                       |
| y Group:               | begins with 👻    | Q.                                                 |                                         |                |                       |
| y Period End Date:     | - •              | ۹.                                                 |                                         |                |                       |
| f Cycle ?              |                  |                                                    |                                         |                |                       |
| -                      | - •              | Q                                                  |                                         |                |                       |
|                        |                  | <u> </u>                                           |                                         |                |                       |
| parate Check Nbr:      |                  |                                                    |                                         |                |                       |
| ycheck Number:         |                  |                                                    |                                         |                |                       |
|                        | begins with 👻    |                                                    |                                         |                |                       |
| ne:<br>Case Sensitive  | begins with 💌    |                                                    |                                         |                |                       |
|                        |                  |                                                    |                                         |                |                       |
|                        |                  |                                                    |                                         |                |                       |
|                        |                  |                                                    |                                         |                |                       |
|                        |                  |                                                    |                                         |                |                       |
|                        |                  |                                                    |                                         |                |                       |
|                        |                  |                                                    |                                         |                |                       |
|                        |                  |                                                    |                                         |                |                       |

| Step | Action                                                                                                    |
|------|----------------------------------------------------------------------------------------------------|
| 6.   | Enter the desired information into the <b>Empl ID</b> field. Enter " <b>7</b> - <b>digit Employee ID Number</b> ".                                                                                                    |
| 7.   | Click the Search button.                                                                                                    |
| 8.   | All paychecks for an employee will be displayed with the most recent at the top. The end-user should, therefore, take note of the Pay Period End Date, when attempting to view a paycheck.<br>Click the <b>001</b> link. |
| 9.   | The Earnings page identifies the account(s) to which the employee's pay is being charged.                                                                                                    |
| 10.  | This completes <i>Review Actuals Distribution</i> .<br>End of Procedure.                                                                                                    |

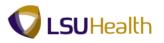

#### **Review Additional Pay**

Information regarding an employee's earnings that are paid in addition to regular base pay can be found in Maintain Payroll Data on the **Additional Pay** pages, if the additional pay is processed as a recurring payment, with an end date. It is supplemental pay (usually to faculty), set on a recurring basis, only. It is, occasionally, used for a one-time supplement.

All payments of additional compensation are not necessarily entered on the Additional Pay pages. They are not in the Additional Pay pages if they are entered directly on the pay line.

#### Procedure

In this topic you will learn how to Review Additional Pay.

| S9HRTRN 8.50<br>HEWEBDEVII sca<br>es: Main Jenu | Home Add to Favorites Sig |
|-------------------------------------------------|---------------------------|
| ralize <u>Content   Layout</u>                  |                           |
| alize Content   Layout                          | Н                         |
|                                                 |                           |
|                                                 |                           |
|                                                 |                           |
|                                                 |                           |
|                                                 |                           |
|                                                 |                           |
|                                                 |                           |
|                                                 |                           |
|                                                 |                           |
|                                                 |                           |
|                                                 |                           |
|                                                 |                           |
|                                                 |                           |
|                                                 |                           |
|                                                 |                           |
|                                                 |                           |
|                                                 |                           |
|                                                 |                           |
|                                                 |                           |
|                                                 |                           |
|                                                 |                           |
|                                                 |                           |
|                                                 |                           |
|                                                 |                           |
|                                                 |                           |
|                                                 |                           |
|                                                 |                           |
|                                                 |                           |
|                                                 |                           |
|                                                 |                           |
|                                                 |                           |
|                                                 |                           |
|                                                 |                           |
|                                                 |                           |
|                                                 |                           |
|                                                 |                           |
|                                                 |                           |
|                                                 |                           |

| Step | Action                                          |
|------|-------------------------------------------------|
| 1.   | Click the <b>Main Menu</b> button.<br>Main Menu |
| 2.   | Click the Payroll for North America menu.       |
|      | Payroll for North America                       |
| 3.   | Click the Employee Pay Data USA menu.           |
|      | Employee Pay Data USA                           |
| 4.   | Click the Create Additional Pay menu.           |
|      | Create Additional Pay                           |

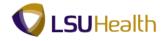

| B<br>Payroll for North America -> Employee Pay Data USA -> Create Additional Pay | Home Add to Favorites Sign ou                                                                                                    |
|----------------------------------------------------------------------------------|----------------------------------------------------------------------------------------------------|
|                                                                                  |                                                                                                    |
|                                                                                  | New Window   Help   📰                                                                                                    |
|                                                                                  |                                                                                                    |
|                                                                                  |                                                                                                    |
| we and click Search. Leave fields blank for a list of all values.                |                                                                                                    |
|                                                                                  |                                                                                                    |
|                                                                                  |                                                                                                    |
| o return (up to 300): 300                                                        |                                                                                                    |
| begins with 👻 0115343                                                            |                                                                                                    |
| = •                                                                              |                                                                                                    |
| begins with 💌                                                                    |                                                                                                    |
| begins with 💌                                                                    |                                                                                                    |
| begins with 👻                                                                    |                                                                                                    |
| begins with 👻                                                                    |                                                                                                    |
| begins with 👻                                                                    |                                                                                                    |
|                                                                                  |                                                                                                    |
|                                                                                  |                                                                                                    |
|                                                                                  |                                                                                                    |
|                                                                                  |                                                                                                    |
|                                                                                  |                                                                                                    |
|                                                                                  | return (up to 300);     300       begins with        =        begins with        begins with        begins with        begins with |

| Step | Action                                                                                                    |
|------|----------------------------------------------------------------------------------------------------|
| 5.   | Enter the desired information into the <b>Empl ID</b> field. Enter " <b>7</b> - <b>digit Employee ID Number</b> ". |
| 6.   | Click the Search button.                                                                                           |

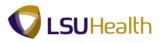

| Plan Plana 7 Pl                 | ayroll for North America | > Employee Pay Data US | A > Create Ad | iditional Pay           |           |                 |  | Home Add to Fav     |
|---------------------------------|--------------------------|------------------------|---------------|-------------------------|-----------|-----------------|--|---------------------|
|                                 |                          |                        |               |                         |           |                 |  | New Window Help Cus |
| e Additiona                     | il Pay                   |                        |               |                         |           |                 |  |                     |
| e                               | EMP                      | 10                     | ):            | Empl Record:            | 0         |                 |  |                     |
| al Pay                          |                          |                        | Find View All | First 🚺 1 of 1 🕨 Last   |           |                 |  |                     |
| Is Code:                        | QDescri                  | iption:                |               |                         | + -       |                 |  |                     |
| e Date                          |                          |                        | Find View All | First 🚺 1 of 1 🗈 Last   |           |                 |  |                     |
| ive Date: 0                     | 5/23/2012                |                        |               | + -                     |           |                 |  |                     |
| ent Details                     |                          |                        | Find View All | First 🚺 1 of 1 🚺 Last   |           |                 |  |                     |
| Seq Nbr:                        |                          | End Date:              |               | 👬 🛨 🖃                   |           |                 |  |                     |
| Code:                           | <u></u>                  | Reason:                | Not Specif    | •                       |           |                 |  |                     |
| ings:                           |                          |                        |               |                         |           |                 |  |                     |
| s:                              |                          | Hourly Rate:           |               |                         |           |                 |  |                     |
| Amount:                         |                          | Goal Balance:          | Disable Dir   | act Denosit             |           |                 |  |                     |
| Check Nbr:                      | OK to Pay                |                        | Prorate Ad    |                         |           |                 |  |                     |
| es To Pay Period                |                          |                        |               |                         |           |                 |  |                     |
| First                           | Second                   | Third                  | Fourth        | 🗌 Fifth                 |           |                 |  |                     |
| o Information                   |                          |                        |               |                         |           |                 |  |                     |
| < Information                   |                          |                        |               |                         |           |                 |  |                     |
|                                 |                          |                        |               |                         |           |                 |  |                     |
|                                 |                          |                        | (S) 11-       | odate/Display 🐊 Include |           |                 |  |                     |
| Return to Searc                 | ch 🖾 Notify 📿 Refres     | sh                     | 2010)         |                         | History   | Correct History |  |                     |
| Return to Search                | ch 🗵 Notify 😂 Refree     | sh                     | 2210)         |                         | History   | Correct History |  |                     |
|                                 | ch 🔄 Notify 📿 Refree     | sh                     |               |                         | History   | Correct History |  |                     |
| Return to Sear                  | ch 🗵 Notify 📿 Refre:     | sh                     | 2210          |                         | History   | Correct History |  |                     |
| ∑t <sup>*</sup> Return to Seare | ch 🕑 Notify 📿 Refre      | sh                     | 2210          |                         | History   | Correct History |  |                     |
| ि्र <sup>†</sup> Return to Sear | ch 🖸 Nobity 🖉 Refre:     | sh                     | 12210         |                         | History U | Correct History |  |                     |
| ि्रिस्टिंग to Seare             | ch 🛛 Nobly 🖉 Refre       | an                     | 100           |                         | History   | Correct History |  |                     |
| oth Return to Searn             | ch 🕑 Notify 💆 Refree     | 20                     | 2200          |                         | History   | Correct History |  |                     |
| Ctr Return to Searc             | ch 🕑 Notify 💆 Refree     | <u>80</u>              | 2200          |                         | History U | Correct History |  |                     |
| Streturn to Search              | ch 🕑 Notify 🔀 Rafra      | <u>an</u>              |               |                         | History   | Correct History |  |                     |
| Streturn to Search              | ch 🕑 Notify 🖉 Refre      | <u>n</u>               | 200           |                         | History   | Correct History |  |                     |
| Gt Return to Searc              | ch 🕑 Notly 🖉 Refre       | <u>8</u>               | 200           |                         | History   | Correct History |  |                     |

| Step | Action                                                             |
|------|--------------------------------------------------------------------|
| 7.   | Click the <b>Expand</b> button for the Job Information section.    |
| 8.   | Click the <b>Collapse</b> button for the Job Information section.  |
| 9.   | Click the <b>Expand</b> button for the Tax Information section.    |
| 10.  | Click the <b>Collapse</b> button for the Tax Information section.  |
| 11.  | This completes <i>Review Additional Pay</i> .<br>End of Procedure. |

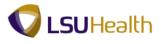

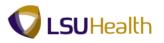

### **Organizational Development**

Position Data consists of information (such as job code, Department ID, location code, and pay group) directly associated with a position. Every employee in the institution has a position in PeopleSoft. When an employee fills a position or transfers to another position, he or she inherits all of the data from that position.

Many of the fields found on the pages of the Manage Positions components are contained in the Job Data pages. After a position is approved, it is input into the system by Human Resources. Once someone is hired, the data from the Manage Positions pages automatically populate to the Job Data pages.

#### Manage Positions

#### Procedure

In this topic you will learn how to Manage Positions.

| PS9HEWEBDEV11 RCB<br>Favorites Main Menu | Home Add to Favorites Sign ou |
|------------------------------------------|-------------------------------|
| Personalize Content   Layout             |                               |
| Personalize Content Layout               | Help                          |
|                                          |                               |
|                                          |                               |
|                                          |                               |
|                                          |                               |
|                                          |                               |
|                                          |                               |
|                                          |                               |
|                                          |                               |
|                                          |                               |
|                                          |                               |
|                                          |                               |
|                                          |                               |
|                                          |                               |
|                                          |                               |
|                                          |                               |
|                                          |                               |
|                                          |                               |
|                                          |                               |
|                                          |                               |
|                                          |                               |
|                                          |                               |
|                                          |                               |
|                                          |                               |
|                                          |                               |
|                                          |                               |
|                                          |                               |
|                                          |                               |
|                                          |                               |
|                                          |                               |
|                                          |                               |
|                                          |                               |
|                                          |                               |
|                                          |                               |
|                                          |                               |
|                                          |                               |
|                                          |                               |
|                                          |                               |
|                                          |                               |
|                                          |                               |
|                                          |                               |
|                                          |                               |
|                                          |                               |
|                                          |                               |
|                                          |                               |

| Step | Action                                                  |
|------|---------------------------------------------------------|
| 1.   | Click the <b>Main Menu</b> button.<br>Main Menu         |
| 2.   | Click the Organizational Development menu.              |
|      | Organizational Development                              |
| 3.   | Click the Position Management menu. Position Management |

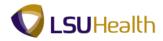

| Step | Action                                                                   |
|------|--------------------------------------------------------------------------|
| 4.   | Click the Maintain Positions/Budgets menu.<br>Maintain Positions/Budgets |
| 5.   | Click the Add/Update Position Info menu.<br>Add/Update Position Info     |

| PS9HRTRN 8.50                  |                                                                                                    |                                |
|--------------------------------|----------------------------------------------------------------------------------------------------|--------------------------------|
| PS9HEWEBDEV11 RCB              |                                                                                                    | Home Add to Favorites Sign out |
| Favorites Main Menu > C        | ganizational Development > Position Management > Maintain Positions/Budgets > Add/Update Position Info |                                |
|                                |                                                                                                    | New Window Help                |
| Add/Update Position Ir         | £                                                                                                    |                                |
| Add/Opdate Position in         | 0                                                                                                    |                                |
| Enter any information you have | e and click Search. Leave fields blank for a list of all values.                                       |                                |
|                                |                                                                                                    |                                |
| Find an Existing Value         | Add a New Value                                                                                        |                                |
|                                |                                                                                                    |                                |
| Maximum number of rows to      |                                                                                                    |                                |
| Position Number:               | begins with 👻                                                                                          |                                |
| Description:                   | begins with 👻                                                                                          |                                |
| Position Status:               | = <b>v</b>                                                                                             |                                |
| Business Unit:                 | begins with 💌 🔍                                                                                        |                                |
| Department:                    | begins with 💌 🔍                                                                                        |                                |
| Job Code:                      | begins with 👻 🔍                                                                                        |                                |
| Reports To Position Number     | begins with 👻                                                                                          |                                |
| Include History Corr           | ect History 🔲 Case Sensitive                                                                           |                                |
|                                |                                                                                                    |                                |
| Search Clear Bas               | ic Search 👹 Save Search Criteria                                                                       |                                |
|                                |                                                                                                    |                                |
|                                |                                                                                                    |                                |
| Find an Existing Value Add     | New Value                                                                                              |                                |
|                                |                                                                                                    |                                |
|                                |                                                                                                    |                                |
|                                |                                                                                                    |                                |
|                                |                                                                                                    |                                |
|                                |                                                                                                    |                                |
|                                |                                                                                                    |                                |
|                                |                                                                                                    |                                |
|                                |                                                                                                    |                                |
|                                |                                                                                                    |                                |
|                                |                                                                                                    |                                |
|                                |                                                                                                    |                                |
|                                |                                                                                                    |                                |
|                                |                                                                                                    |                                |
|                                |                                                                                                    |                                |
|                                |                                                                                                    |                                |
|                                |                                                                                                    |                                |
|                                |                                                                                                    |                                |
|                                |                                                                                                    |                                |
|                                |                                                                                                    |                                |
|                                |                                                                                                    |                                |
|                                |                                                                                                    |                                |
|                                |                                                                                                    |                                |

| Step | Action                                                                                                    |
|------|----------------------------------------------------------------------------------------------------|
| 6.   | The Position Number is an 8-digit number, including the preceding zeros. The Position Number can be found on the Work Location page of the Job Data component.<br>Enter the desired information into the <b>Position Number</b> field. Enter " <b>8-digit Position Number</b> ". |
| 7.   | Click the Search button. Search                                                                                                    |

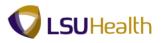

| PS9HRTRN                                                                                                    | Home Add to Favorites    |
|----------------------------------------------------------------------------------------------------|--------------------------|
| PS9HEWEBDEV11 RCB<br>vorites   Main Menu > Organizational Development > Position Management > Maintain Positions/Budgets > Add/Update Position Info | Home Add to Pavorites    |
|                                                                                                    | New Window Help Customiz |
| escription Specific Information Budget and Incumbents Position Attribute                                                                            |                          |
| tosition Information Eind   View All First 🚺 1 of 1 🛄 Last                                                                                          |                          |
| Position Number: 00034097                                                                                                    |                          |
| Headcount Status: Overallocated Current Head Count: 2 out of 1                                                                                      |                          |
| Effective Date: 05/11/2012 0 *Status: Active •                                                                                                    |                          |
| Reason: XFR Transfer Action Date: 05/09/2012                                                                                                    |                          |
| Position Status: Approved V Status Date: 08/01/2001 🗗 🔤 Key Position                                                                                |                          |
| Job Information                                                                                                    |                          |
| Business Unit: LSUNO & LSUMC New Orleans                                                                                                    |                          |
| Job Code: 264 Q PROJECT COORDINATOR                                                                                                    |                          |
| *Reg/Temp: Regular • *Full/Part Time: Full-Time •                                                                                                   |                          |
| Regular Shift: N/A 👻 Union Code:                                                                                                    |                          |
| Title: PROJECT COORDINATOR Short Title: PROJECT CO Detailed Position Description                                                                    |                          |
| Work Location                                                                                                    |                          |
| Region: USA Q United States                                                                                                    |                          |
|                                                                                                    |                          |
| "Department: NO1673000 Q Company: 001 LSUHSC-New Orleans                                                                                            |                          |
| *Location: 488150001 Q                                                                                                    |                          |
| Reports To: 00019860 🔍 Dot-Line:                                                                                                    |                          |
| Supervisor Lvi: Security Clearance:                                                                                                    |                          |
| Salary Plan Information                                                                                                    |                          |
| Salary Admin Plan: UNC & Grade: Step:                                                                                                    |                          |
| Standard Hours: 40.00 Work Period: W & Weekly                                                                                                    |                          |
| Mon Tue Wed Thu Fri Sat Sun                                                                                                    |                          |
| 8.00 8.00 8.00 8.00                                                                                                    |                          |
|                                                                                                    |                          |
| FLSA Status: Nonexempt  Bargaining Unit: 88888                                                                                                    |                          |
|                                                                                                    |                          |
| Updated on: 05/09/2012 2:43:11PM Updated By: CHAROL John Doe0119363                                                                                 |                          |
| 🖥 Save 🔯 Return to Search 😢 Notify                                                                                                    |                          |
| scription   Specific Information   Budget and Incumbents   Position Attribute                                                                       |                          |

| Step | Action                                                                                        |
|------|-----------------------------------------------------------------------------------------------|
| 8.   | Click the <b>Detailed Position Description</b> link to view more of the position description. |
|      | Detailed Position Description                                                                 |

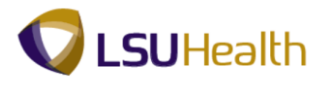

**Description Tab:** L) Position Number - An auto-assigned number. Every employee is given a Position Number. Headcount Status - Indicates whether or not an employee holds the position (Filled). Current Head Count - The number of people currently in the position. Effective Date - Shows the data an action/reason begins. An effective date of 1901 indicates this information was brought over during the conversion to PeopleSoft. Status - Refers to the position not the employee. **Reason -** What occurred to the position (e.g. to track history). Action Date - The date of input of the action. **Position Status** – Indicates if a position has been approved for hire. Status Date - Date the action began. Key Position - N/A Dot-Line - Is not used at this time. Security Clearance - Is not used at this time.

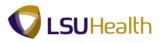

| S9HRTRN 8.50<br>I9HEWEBDEV11 RCB                       |                                                                         | Home   Add to Favorites   Store    |
|--------------------------------------------------------|-------------------------------------------------------------------------|------------------------------------|
| ites : Main Menu > Organizational Development > Positi | on Management -> Maintain Positions/Budgets -> Add/Update Position Info | New Window   Help   Customize Page |
| ailed Position Description                             |                                                                         |                                    |
| ROJECT COORDINATOR                                     | 19                                                                      |                                    |
| K Cancel                                               |                                                                         |                                    |
|                                                        |                                                                         |                                    |
|                                                        |                                                                         |                                    |
|                                                        |                                                                         |                                    |
|                                                        |                                                                         |                                    |
|                                                        |                                                                         |                                    |

| Step | Action                      |
|------|-----------------------------|
| 9.   | Click the <b>OK</b> button. |

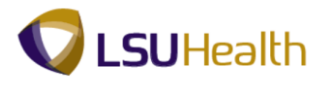

| PS9HRTRN <sub>840</sub>                                                                                                    |                                    |
|----------------------------------------------------------------------------------------------------|------------------------------------|
| S9HEWEBDEV11 RCB                                                                                                    | Home Add to Favorites Sig          |
| ortes   Main Menu > Organizational Development > Position Management > Maintain Positions/Budgets > Add/Update Position Info | New Window Help Customize Page     |
| scription Specific Information Eudget and Incumbents Position Attribute                                                      | New Window   Help   Customize Page |
| sition Information End   View All First 🚺 1 of 1 🔽 Last                                                                      |                                    |
| osition Number: 00034097                                                                                                    |                                    |
| eadcount Status: Overallocated Current Head Count: 2 out of 1                                                                |                                    |
| ffective Date: 05/11/2012 🕫 *Status: Active -                                                                                |                                    |
| eason: XFR A Transfer Action Date: 05/09/2012                                                                                |                                    |
| Position Status: Approved  Status Date: 08/01/2001  Key Position                                                             |                                    |
| ob Information                                                                                                    |                                    |
| Business Unit: LSUNO S LSUMC New Orleans                                                                                     |                                    |
| Job Code: 284 Q PROJECT COORDINATOR                                                                                          |                                    |
| Reg/Temp: Regular                                                                                                    |                                    |
| Regular Shift: N/A 👻 Union Code: 🔍                                                                                           |                                    |
| Title: PROJECT COORDINATOR Short Title: PROJECT CO                                                                           |                                    |
| Vork Location                                                                                                    |                                    |
| Reg Region: USA Q United States                                                                                              |                                    |
| Department: NO1673000 Company: 001 LSUHSC-New Orleans                                                                        |                                    |
| Location: 488150001 Q                                                                                                    |                                    |
| Reports To: 00019860 Q Dot-Line:                                                                                             |                                    |
| Supervisor Lvt: Security Clearance:                                                                                          |                                    |
| Salary Plan Information                                                                                                    |                                    |
| Salary Admin Plan: UNC Grade: Step: Q                                                                                        |                                    |
| Standard Hours: 40.00 Work Period: W Q Weekly                                                                                |                                    |
| Mon Tue Wed Thu Fri Sat Sun<br>8:00 8:00 8:00 8:00 8:00                                                                      |                                    |
|                                                                                                    |                                    |
| FLSA Status: Nonexempt   Bargaining Unit: 8888                                                                               |                                    |
| Jpdated on: 05/09/2012 2:43:11PM Updated By: CHAROL John Doe0119363                                                          |                                    |
|                                                                                                    |                                    |
| Save 🔯 Return to Search 🖆 Notify 🔂 Save 🔂 Notify                                                                             |                                    |

| Step | Action                              |
|------|-------------------------------------|
| 10.  | Click the Specific Information tab. |
|      | Specific Information                |

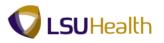

| S9HEWEBDEV11 RCB              |                          |                                                                         |                                 |
|-------------------------------|--------------------------|-------------------------------------------------------------------------|---------------------------------|
|                               | and Development . Develo | tion Management > Maintain Positions/Budgets > Add/Update Position Info | Home Add to Favorites           |
| ices Main Meriu > Organizadi  | onal Development > Posto | Joh Management > Mantan Posicions/Budgets > Add/update Posicion into    | New Window Help Customize P     |
| cription Specific Information | n Budget and Incumbents  | ts Position Attribute                                                   | New Window   Help   Customize P |
|                               |                          |                                                                         |                                 |
| sition Number: 00034097       |                          |                                                                         |                                 |
| adcount Status: Overallocat   | ted                      | Current Head Count: 2 out of 1                                          |                                 |
| cific Information             |                          | End View All First 🖬 1 of 1 📴 Last                                      |                                 |
| ective Date: 05/11/2012       | Status:                  | Active                                                                  |                                 |
|                               |                          |                                                                         |                                 |
| x Head Count: 1               |                          | Incumbents                                                              |                                 |
| II Drop ID: PCN# 024          | 18816003                 | Update Incumbents                                                       |                                 |
|                               |                          | Include Salary Plan/Grade                                               |                                 |
| ork Phone:                    |                          | Budgeted Position                                                       |                                 |
| alth Certificate:             | •                        | Confidential Position                                                   |                                 |
| nature Authority:             | •                        | Available for Telework                                                  |                                 |
| Education and Government      |                          |                                                                         |                                 |
|                               |                          |                                                                         |                                 |
| Position Pool ID:             |                          |                                                                         |                                 |
| Pre-Encumbrance Indicator:    | Immediate 👻              | Calc Group (Flex Service):                                              |                                 |
| Encumber Salary Option:       | Salary Step              | Academic Rank:                                                          |                                 |
|                               |                          |                                                                         |                                 |
| *Classified Indicator:        | Unclassifd -             | FTE: 1.000000 V Adds to FTE Actual Count                                |                                 |
|                               |                          | FTE: 1.000000 Z Adds to FTE Actual Count                                |                                 |
|                               |                          | FTE: 1.000000 ZAdds to FTE Actual Count                                 |                                 |
| Classified Indicator:         | Unclassifd 💌             |                                                                         |                                 |
| Classified Indicator:         |                          | FTE: 1000000 @Adds to FTE Actual Count                                  |                                 |
| Classified Indicator:         | Unclassifd -             | B Add EllystatrCorpus Deckde Halory Correct Halory                      |                                 |
| Classified Indicator:         | Unclassifd -             | B Add EllystatrCorpus Deckde Halory Correct Halory                      |                                 |
| Classified Indicator:         | Unclassifd -             | B Add EllystatrCorpus Deckde Halory Correct Halory                      |                                 |
| Classified Indicator:         | Unclassifd -             | B Add EllystatrCorpus Deckde Halory Correct Halory                      |                                 |
| Classified Indicator:         | Unclassifd -             | B Add EllystatrCorpus Deckde Halory Correct Halory                      |                                 |
| Classified Indicator:         | Unclassifd -             | B Add EllystatrCorpus Decked History Correct History                    |                                 |
| Classified Indicator:         | Unclassifd -             | B Add EllystatrCorpus Decked History Correct History                    |                                 |
| Classified Indicator:         | Unclassifd -             | B Add EllystatrCorpus Decked History Correct History                    |                                 |
| Classified Indicator:         | Unclassifd -             | B Add EllystatrCorpus Decked History Correct History                    |                                 |
| Classified Indicator:         | Unclassifd -             | B Add EllystatrCorpus Decked History Correct History                    |                                 |
| Classified Indicator:         | Unclassifd -             | B Add EllystatrCorpus Decked History Correct History                    |                                 |
| Classified Indicator:         | Unclassifd -             | B Add EllystatrCorpus Decked History Correct History                    |                                 |
| Classified Indicator:         | Unclassifd -             | B Add EllystatrCorpus Decked History Correct History                    |                                 |
| Classified Indicator:         | Unclassifd -             | B Add EllystatrCorpus Decked History Correct History                    |                                 |

| Step | Action                                      |
|------|---------------------------------------------|
| 11.  | Click the <b>Budget and Incumbents</b> tab. |
|      | Budget and Incumbents                       |

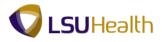

| Ø | Specific Information Tab:                                                                                                    |
|---|----------------------------------------------------------------------------------------------------|
|   | <b>Position Number -</b> Numerical code assigned to a job.                                                                                                    |
|   | Headcount Status – Position type.                                                                                                    |
|   | Current Headcount - Current number of employee's within the position.                                                                                                    |
|   | Effective Date - Date the action began.                                                                                                    |
|   | <b>Status</b> – Whether position is active or inactive.                                                                                                    |
|   | <b>Max Head Count -</b> The maximum number of employees who may hold that position at one time.                                                                                                    |
|   | Update Incumbents - List of employees currently in position.                                                                                                    |
|   | Include Salary Plan/Grade – N/A                                                                                                    |
|   | <b>Mail Drop ID</b> - May consist of the Civil Service position number, if applicable. The Civil Service position number is commonly known as the CSO2# or the SAP number. This may not appear on the page. It was used during the transaction from the old legacy system to PeopleSoft. |
|   | Budgeted Position - Job for which monies have been allocated.                                                                                                    |
|   | <b>Health Certificate -</b> Document verifying employee is physically and mentally capable of performing job functions.                                                                                                    |
|   | Confidential Position – N/A                                                                                                    |
|   | Signature Authority - Person given approval responsibility.                                                                                                    |
|   | Job Sharing Permitted – Indicates if position can be shared.                                                                                                    |

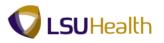

| Description Spe       | cific Informatio | n Budge         | t and incumbents | Position A        | tribute                          |                                                             |                      |              |             |                | New Window Help Customize Pa |
|-----------------------|------------------|-----------------|------------------|-------------------|----------------------------------|-------------------------------------------------------------|----------------------|--------------|-------------|----------------|------------------------------|
| osition Number:       |                  | 0034097         | t and mounibonto | 1 001001111       |                                  |                                                             | -                    |              |             |                |                              |
| eadcount Status:      | (                | Overallocated   | 1                |                   |                                  | Current Head Count:                                         | 2                    | out of       | 1           |                |                              |
| Current Budget        |                  |                 |                  |                   |                                  |                                                             |                      |              |             |                |                              |
| Earnings<br>0.000     | Deduc            | tions<br>000    | Tax<br>0.000     | Cdn Tax<br>0.000  | Total<br>0.00                    |                                                             |                      |              |             |                |                              |
|                       |                  |                 |                  |                   |                                  |                                                             |                      |              |             |                |                              |
| urrent Incumbents     |                  |                 |                  |                   |                                  | s                                                           | Customize   Fir      | শান্দ্রা 📰 👘 | 1-2 of 2    |                |                              |
| mpl ID Empl<br>Record |                  | Stnd<br>Hrs/Wk  | Name             | Effective<br>Date |                                  |                                                             | Override<br>Position | Job Data     |             |                |                              |
|                       |                  |                 |                  |                   |                                  |                                                             |                      |              |             |                |                              |
| 1                     | Full-Time        | 40.00           |                  | 05/01/2011        | Promotion                        | Promotion-Unclass/Admin<br>Duties                           | Data<br>Y            | lob Data     |             |                |                              |
| 0<br>Save             | Full-Time        | 40.00<br>Notify | Jane Doe         | 05/23/2012        | Promotion<br>Leave of<br>Absence | Promotion-Unclass/Admin<br>Dutles<br>LWOP -Illness/Sickness | Y<br>Y               | Dob Data     | dude Histo  | ary Drivect    | Halloy                       |
|                       | Full-Time        | 40.00<br>Notify | Jane Doe         | 05/23/2012        | Leave of                         | Duties<br>LWOP -Illness/Sickness                            | Y<br>Y               | Job Data     | clude Histi | ory 📝 Correct  | Hatoy                        |
| 0<br>Nave QrReturn    | Full-Time        | 40.00<br>Notify | Jane Doe         | 05/23/2012        | Leave of                         | Duties<br>LWOP -Illness/Sickness                            | Y<br>Y               | Job Data     | clude Hista | ary 🕑 Correct  | Hatoy                        |
| 0<br>Nave Chattern    | Full-Time        | 40.00<br>Notify | Jane Doe         | 05/23/2012        | Leave of                         | Duties<br>LWOP -Illness/Sickness                            | Y<br>Y               | Job Data     | dude Hista  | ory 📝 Correct  | навоу                        |
| 0<br>Nave Chattern    | Full-Time        | 40.00<br>Notify | Jane Doe         | 05/23/2012        | Leave of                         | Duties<br>LWOP -Illness/Sickness                            | Y<br>Y               | Job Data     | clude Hist  | ny 🕒 Correct   | навоу                        |
| 0<br>Save             | Full-Time        | 40.00<br>Notify | Jane Doe         | 05/23/2012        | Leave of                         | Duties<br>LWOP -Illness/Sickness                            | Y<br>Y               | Job Data     | aude Histr  | ny 🛛 🕅 Correct | навоу                        |
| 0<br>Nave Chattern    | Full-Time        | 40.00<br>Notify | Jane Doe         | 05/23/2012        | Leave of                         | Duties<br>LWOP -Illness/Sickness                            | Y<br>Y               | Job Data     | clude Histr | ny 🕑 Correct   | Hatoy                        |
| 0<br>Nave Chattern    | Full-Time        | 40.00<br>Notify | Jane Doe         | 05/23/2012        | Leave of                         | Duties<br>LWOP -Illness/Sickness                            | Y<br>Y               | Job Data     | olude Histr | yry Dorrect    | Hatoy                        |
| 0<br>Nave QrReturn    | Full-Time        | 40.00<br>Notify | Jane Doe         | 05/23/2012        | Leave of                         | Duties<br>LWOP -Illness/Sickness                            | Y<br>Y               | Job Data     | clude Hist  | ary 📝 Correct  | Hatoy                        |
| 0<br>Nave QrReturn    | Full-Time        | 40.00<br>Notify | Jane Doe         | 05/23/2012        | Leave of                         | Duties<br>LWOP -Illness/Sickness                            | Y<br>Y               | Job Data     | slude Histi | ary 📝 Correct  | Hatry                        |

| Step | Action                                                                                                    |
|------|----------------------------------------------------------------------------------------------------|
| 12.  | Click the <b>Job Data</b> link to view the job information panel discussed in the Workforce Administration Section. |

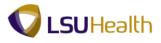

| 4 | Budget and Incumbents Tab:                                                                                                    |
|---|----------------------------------------------------------------------------------------------------|
|   | Earnings - The monetary compensation paid to an employee.                                                                                                    |
|   | <b>Deductions -</b> Monies subtracted from the employee's earnings for health insurance, life insurance, savings bonds, etc.                                       |
|   | Tax - Levy on employee's net income.                                                                                                    |
|   | Cdn Tax -                                                                                                    |
|   | Total -                                                                                                    |
|   | <b>EmplID</b> - Lists the employee who is currently in the position. If this information is blank, then there is currently not an active employee in the position. |
|   |                                                                                                    |

| Step | Action                                                        |
|------|---------------------------------------------------------------|
| 13.  | This completes <i>Manage Positions</i> .<br>End of Procedure. |

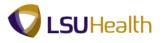

## **Enterprise Learning**

### **Review Training Summary**

#### Procedure

In this topic you will learn how to **Review Training Summary**.

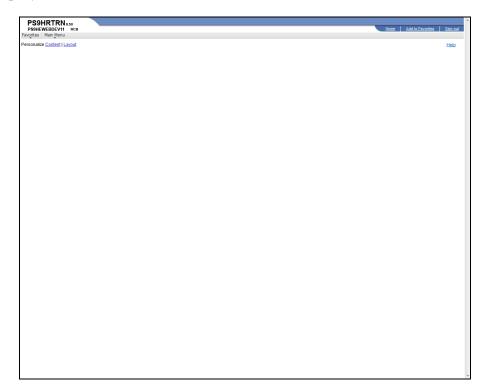

| Step | Action                                                             |
|------|--------------------------------------------------------------------|
| 1.   | Click the Main Menu button.                                        |
| 2.   | Click the Enterprise Learning menu.<br>Enterprise Learning         |
| 3.   | Click the <b>Results Tracking</b> button. Result Tracking          |
| 4.   | Click the Review Training Summary menu.<br>Review Training Summary |

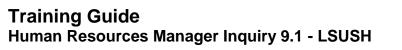

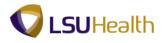

| PS9HRTRN 8.50               |                                              |                                             |                                |
|-----------------------------|----------------------------------------------|---------------------------------------------|--------------------------------|
| PS9HEWEBDEV11 RC            |                                              |                                             | Home Add to Favorites Sign out |
| Favorites : Main Menu > 1   | Enterprise Learning > Result Tracking        | <ul> <li>Review Training Summary</li> </ul> |                                |
|                             |                                              |                                             | New Window Help                |
|                             |                                              |                                             |                                |
| Review Training Sum         | mary                                         |                                             |                                |
| Enter onvinformation you be | ave and click Search. Leave fields blank for | a list of all values                        |                                |
| Enter any mormation you na  | ave and click Search, Leave lields blank for | a list of all values.                       |                                |
| Find an Existing Value      |                                              |                                             |                                |
|                             |                                              |                                             | -                              |
| Maximum number of rows to   | o return (up to 300): 300                    |                                             |                                |
| Empl ID:                    | begins with 👻                                |                                             |                                |
| Name:                       | begins with 👻                                |                                             |                                |
| Last Name:                  | begins with 👻                                |                                             |                                |
| Second Last Name:           | begins with 👻                                |                                             |                                |
| Alternate Character Name    |                                              |                                             |                                |
| Middle Name:                | begins with 👻                                |                                             |                                |
| Case Sensitive              | orgina with .                                |                                             |                                |
| Case Sensitive              |                                              |                                             |                                |
|                             |                                              |                                             |                                |
|                             |                                              |                                             |                                |
|                             |                                              |                                             |                                |
|                             |                                              |                                             |                                |

| Step | Action                                                                                                    |
|------|----------------------------------------------------------------------------------------------------|
| 5.   | Enter the desired information into the <b>Empl ID</b> field. Enter " <b>7</b> - <b>digit Employee ID Number</b> ". |
| 6.   | Click the Search button. Search                                                                                    |

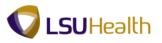

| Person IIIIIIIIIIIIIIIIIIIIIIIIIIIIIIIIIIII                                                                                                    |        | raining Summary                |                  |              |                           |
|----------------------------------------------------------------------------------------------------|--------|--------------------------------|------------------|--------------|---------------------------|
| Sease         Titic         Establicity         Start Date           Sourse         Titic         Establicity         Kind Date           Sourse         Titic         Establicity         Kind Date           Sourse         Establicity         Kind Date         Kind Date           Sourse         Establicity         Kind Date         Kind Date           Sourse         Establicity         Kind Date         Kind Date           Sourse         Establicity         Kind Date         Kind Date           Sourse         Establicity         Kind Date         Kind Date           Sourse         Establicity         Kind Date         Kind Date           Sourse         Establicity         Kind Date         Kind Date           Sourse         Establicity         Kind Date         Kind Date           Sourse         HR Mande Date Train So         0001         0012000         04120008           Sourse         HRMS-Security Cells Train SO         0002         04172008         0412008           Sourse         HRMS-Security Cells Train SO         0002         04170208         05102007           Sourse         FIN - WORKPLOW TRAINING 75         0052         05102007         05102007           Sourse<                                                                                                    | hn Doe |                                | Pers             | on ID:       |                           |
| Data         Inter         Interaction         Interaction         Interaction           VARUEL 11         BASICULFE SUPPORT         0411         040102011         040302011           980212         Fin Annual AP 1099 Train 5.0         0001         0108/2011         0108/2011           980214         Fin Annual AP 1099 Train 5.0         0001         0108/2011         0108/2011           98015         HRMs Re Labor 8.9         0001         0213/2009         0206/2009           980174         HRMs-Security Dela Train 9.0         0002         04/23/2008           980155         HRMs-Security Dela Train 9.0         0002         04/21/2008         04/21/2008           980156         HRMs-Security Dela Train 9.0         0002         04/21/2008         04/11/2008           980156         HRMs-Security Dela Train 9.0         0002         04/21/2008         04/11/2008           980157         HRMs-Security Dela Train 9.0         0002         04/11/2008         04/11/2008           980158         HRMs-Security Dela Train 9.0         0002         04/11/2008         04/11/2008           980158         HRMs-Security Dela Train 9.0         0002         04/10/2007         05/10/2007           980168         FIN - WORK+LD WITRAINING 7.5         0052 <td< th=""><th></th><th></th><th>Customize   Find</th><th>View Alt 💷 🛗</th><th>First 🚺 1-12 of 12 🚺 Last</th></td<> |        |                                | Customize   Find | View Alt 💷 🛗 | First 🚺 1-12 of 12 🚺 Last |
| ABLIC LIFE SUPPORT         041         04012011         04302011           S0212         Fin Annual AP 1009 Train S.0         0001         01062011         01662011           S0214         Fin Annual AP 1009 Train S.0         001         01052001         01662011           S0196         HTIMS Labor S.0         001         02032000         62062000           S0170         Student Admissions 0.0 Upgrade         0002         0422000         04212008           S0155         HRMS-Security Delta Train S.0         001         04212008         04212008           S0155         HRMS-Security Delta Train S.0         002         04712008         04712008           S0155         HRMS-Payroll Delta Train S.0         002         04712008         04712008           S0156         HRMS-Payroll Delta Train S.0         002         04712008         04712008           S0168         FN - VORF-LOW TRAINING 7.5         052         05102007         04710207           S0178         FN-VORF-LOW TRAINING 7.5         052         05102007         05102007           S0188         FN - PS BASICS COMED 7.5         013         05092007         05092007                                                                                                    |        |                                |                  | Start Date   | End Date                  |
| S0196         HR Time & Labor & 9         0001         02/03/2009         02/06/2009           S0170         Student Admissions & 0.10 prade         0003         06/18/2008         06/18/2008           S0154         HRMS-HR Delta Training & 0         0002         04/22/2008         04/22/2008           S0155         HRMS-Sexint/ Delta Training & 0         0002         04/12/2008         04/22/2008           S0155         HRMS-Sexint/ Delta Training & 0         0002         04/11/2008         04/12/2008           S0156         HRMS-Paroli Delta Training & 0         0002         04/11/2008         04/12/2008           S0157         HRMS-Paroli Delta Training & 0         0022         04/15/2008         04/16/2008           S0158         HRMS-Paroli Delta Training & 0         0022         04/15/2008         04/16/2008           S0169         FNVORKFLOW TRAINING 7.5         0652         05/10/2007         05/10/2007           S0178         FN - PS BASICS COMED 7.5         013         05/09/2007         05/09/2007                                                                                                    | 48L11  | BASIC LIFE SUPPORT             |                  | 04/01/2011   | 04/30/2011                |
| N0179         Student Admissions 9.0 Upgrade         0003         09182008         09182008           00154         HRURS-HR Delta Trains 9.0         0002         04222008         04212008           00155         HRURS-Beckint Delta Train 9.0         0001         04212008         04212008           00156         HRURS-Beckint Delta Train 9.0         0002         04152008         04182008           00156         HRURS-Payroll Delta Train 9.0         0002         04152008         04182008           00156         HRURS-Payroll Delta Train 9.0         0002         04152008         04182008           00036         FNIVDRFL-DURT Train 9.0         0052         04192007         04192007           00036         FNIVDR RUDDET-CHECKT 5.         0012         05102007         051902007           00161         FNI - PS EXSICS COMBD 7.5         013         05092007         051902007                                                                                                    | 30212  | Fin Annual AP 1099 Train 9.0   | 0001             | 01/06/2011   | 01/06/2011                |
| 0154         HRMS-HR Delta Training 0         0002         04/22/2008         04/23/2008           0155         HRMS-Security Delta Train 8.0         0001         04/21/2008         04/21/2008           0157         HRMS-Benefits Delta Train 8.0         0002         04/17/2008         04/18/2008           0156         HRMS-Payroll Delta Train 8.0         0002         04/18/2008         04/18/2008           0156         HRMS-Payroll Delta Train 8.0         0002         04/18/2008         04/18/2008           0030         FIN - WORKFLOW TRAINING 7.5         0052         05/10/2007         05/10/2007           0031         FIN - FN ADBCET-CHCK 7.5         0012         05/10/2007         05/09/2007           0018         FIN - PS BASICS COMBO 7.5         0013         05/09/2007         05/09/2007                                                                                                    | 0196   | HR Time & Labor 8.9            | 0001             | 02/03/2009   | 02/06/2009                |
| 0155         HRMS-Security Defits Train 9.0         0001         04/21/2008         04/21/2008           0157         HRMS-Benefits Defits Train 9.0         0002         04/17/2008         04/18/2008           0156         HRMS-Payrol Otest Train 9.0         0002         04/15/2008         04/18/2008           0156         HRMS-Payrol Otest Train 9.0         0002         04/15/2008         04/18/2008           0000         FIN - WORKFLOW TRAINING 7.5         0052         05/10/2007         05/10/2007           0018         FIN - PS BASICS COMBO 7.5         0013         05/09/2007         05/09/2007                                                                                                    | 0179   | Student Admissions 9.0 Upgrade | 0003             | 09/18/2008   | 09/18/2008                |
| B0157         HRIMS-Benefits Delta Train 9 0         0002         04/172208         04/18/2008           50156         HRIMS-Parroll Delta Train 9 0         0002         04/15/2008         04/18/2008           50168         FN-WORKFLOW TRAINING 7 5         0052         05/10/2007         05/10/2007           50180         FN-WORKFLOW TRAINING 7 5         0012         05/10/2007         05/09/2007           50118         FN-PS BASICS COMED 7 5         013         05/09/2007         05/09/2007                                                                                                    | 30154  | HRMS-HR Delta Training 9.0     | 0002             | 04/22/2008   | 04/23/2008                |
| 80156         HRMS-Payroll Delta Train 9.0         0002         0415/2008         0416/2008           80080         FNI-WORKFLOW TRAINING 7.5         0052         0510/2007         0510/2007           80093         FNI-FDIT & BUDGET CHECK 7.5         012         0510/2007         0510/2007           80014         FNI-FDIT & BUDGET CHECK 7.5         0013         0509/2007         0509/2007                                                                                                    | 60155  | HRMS-Security Delta Train 9.0  | 0001             | 04/21/2008   | 04/21/2008                |
| S0080         FN - WORKFLOW TRAINING 7.5         0052         05102007         05102007           S0093         FN - EDIT & BUDGET CHECK 7.5         0012         05102007         05102007           S0018         FN - PS BASICS COMBO 7.5         0013         05092007         05092007                                                                                                    | S0157  | HRMS-Benefits Delta Train 9.0  | 0002             | 04/17/2008   | 04/18/2008                |
| 0093         FIN - EDIT & BUDGET CHECK 7.5         0012         05102007         05102207           0016         FIN - PS BASICS COMBO 7.5         0013         050922007         05092207                                                                                                    | 0156   | HRMS-Payroll Delta Train 9.0   | 0002             | 04/15/2008   | 04/16/2008                |
| 30018 FIN - PS BASICS COMBO 7.5 0013 05/09/2007 05/09/2007                                                                                                    | 30080  | FIN - WORKFLOW TRAINING 7.5    | 0052             | 05/10/2007   | 05/10/2007                |
|                                                                                                    | 0093   | FIN - EDIT & BUDGET CHECK 7.5  | 0012             | 05/10/2007   | 05/10/2007                |
| 30025 FIN MANAGING REQS 7.5 0110 05/09/2007 05/09/2007                                                                                                    | 50018  | FIN - PS BASICS COMBO 7.5      | 0013             | 05/09/2007   | 05/09/2007                |
|                                                                                                    | 30025  | FIN MANAGING REQS 7.5          | 0110             | 05/09/2007   | 05/09/2007                |
| C Return to Search                                                                                                    | S0025  | FIN MANAGING REQS 7.5          |                  |              |                           |

| Step | Action                                                               |
|------|----------------------------------------------------------------------|
| 7.   | The Session page shows the class dates.                              |
|      | Click the <b>Status</b> link.                                        |
| 8.   | This completes <i>Review Training Summary</i> .<br>End of Procedure. |

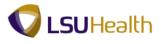

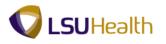

## **Budget Information**

## View Department Budget Table - LSUSH

The budget encumbrance functionality in PeopleSoft assists in keeping track of funding sources for earnings. The funding source for budget is at the position level.

#### Procedure

In this topic you will learn how to View Department Budget Table - LSUNO.

| S9HRTRN 8.50<br>S9HEWEBDEV11 RCB<br>rites Main Menu | ter | me Add to Favorites Sign of |
|-----------------------------------------------------|-----|-----------------------------|
| onalize Content   Layout                            |     | Help                        |
|                                                     |     |                             |
|                                                     |     |                             |
|                                                     |     |                             |
|                                                     |     |                             |
|                                                     |     |                             |
|                                                     |     |                             |
|                                                     |     |                             |
|                                                     |     |                             |
|                                                     |     |                             |
|                                                     |     |                             |
|                                                     |     |                             |
|                                                     |     |                             |
|                                                     |     |                             |
|                                                     |     |                             |
|                                                     |     |                             |
|                                                     |     |                             |
|                                                     |     |                             |
|                                                     |     |                             |
|                                                     |     |                             |
|                                                     |     |                             |
|                                                     |     |                             |
|                                                     |     |                             |
|                                                     |     |                             |
|                                                     |     |                             |
|                                                     |     |                             |
|                                                     |     |                             |
|                                                     |     |                             |
|                                                     |     |                             |
|                                                     |     |                             |
|                                                     |     |                             |
|                                                     |     |                             |
|                                                     |     |                             |

| Step | Action                                                                     |
|------|----------------------------------------------------------------------------|
| 1.   | Click the <b>Main Menu</b> button.<br>Main Menu                            |
| 2.   | Click the Set Up HRMS menu. Set Up HRMS                                    |
| 3.   | Click the Product Related menu. Product Related                            |
| 4.   | Click the Commitment Accounting menu. Commitment Accounting                |
| 5.   | Click the <b>Budget Information</b> menu.<br>Budget Information            |
| 6.   | Click the Department Budget Table USA menu.<br>Department Budget Table USA |

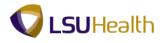

| Favorites Main M    | enu > Set Up            | HRMS > Produc     |                    |                       |                     |                    |                    |              |                 |       |
|---------------------|-------------------------|-------------------|--------------------|-----------------------|---------------------|--------------------|--------------------|--------------|-----------------|-------|
|                     |                         |                   |                    | minument Account      | ing > Budget Inform | nation > Departmer | it Budget Table US | ia.          | New Window He   |       |
| Department Bu       | ident Table I           | 164               |                    |                       |                     |                    |                    |              | New Wildow   He | 81 cm |
| bepartment bu       | luger Table             | JSA               |                    |                       |                     |                    |                    |              |                 |       |
| Enter any informati | on you have and         | click Search. Lea | e fields blank for | a list of all values. |                     |                    |                    |              |                 |       |
| Find an Existing    | Value Add a             | New Value         |                    |                       |                     |                    |                    |              |                 |       |
| Maximum number      | of rows to return       | (up to 300): 300  |                    |                       |                     |                    |                    |              |                 |       |
|                     | = 🔻                     | SHARE             | ۹.                 |                       |                     |                    |                    |              |                 |       |
| Department:         | begins with 👻           |                   | ۹,                 |                       |                     |                    |                    |              |                 |       |
| Fiscal Year:        | = 👻                     |                   |                    |                       |                     |                    |                    |              |                 |       |
| Budget Level:       | = •                     |                   |                    | -                     |                     |                    |                    |              |                 |       |
| Position Pool ID:   |                         |                   | ۹,                 |                       |                     |                    |                    |              |                 |       |
| Job Code Set ID:    |                         |                   | ۹,                 |                       |                     |                    |                    |              |                 |       |
|                     | begins with 💌           |                   | ۹.                 |                       |                     |                    |                    |              |                 |       |
| Position Number:    |                         |                   | ٩                  |                       |                     |                    |                    |              |                 |       |
|                     | begins with 🝷           |                   | ٩,                 |                       |                     |                    |                    |              |                 |       |
| Empl Record:        | = •                     |                   | ٩                  |                       |                     |                    |                    |              |                 |       |
| find an Existing Va | ilue   <u>Add a New</u> | Value             |                    |                       |                     |                    |                    |              |                 |       |
|                     |                         |                   |                    |                       |                     |                    |                    | Main Content |                 |       |
|                     |                         |                   |                    |                       |                     |                    |                    |              |                 |       |
|                     |                         |                   |                    |                       |                     |                    |                    |              |                 |       |
|                     |                         |                   |                    |                       |                     |                    |                    |              |                 |       |
|                     |                         |                   |                    |                       |                     |                    |                    |              |                 |       |
|                     |                         |                   |                    |                       |                     |                    |                    |              |                 |       |
|                     |                         |                   |                    |                       |                     |                    |                    |              |                 |       |
|                     |                         |                   |                    |                       |                     |                    |                    |              |                 |       |
|                     |                         |                   |                    |                       |                     |                    |                    |              |                 |       |
|                     |                         |                   |                    |                       |                     |                    |                    |              |                 |       |
|                     |                         |                   |                    |                       |                     |                    |                    |              |                 |       |
|                     |                         |                   |                    |                       |                     |                    |                    |              |                 |       |
|                     |                         |                   |                    |                       |                     |                    |                    |              |                 |       |

| Step | Action                                                                                                    |
|------|----------------------------------------------------------------------------------------------------|
| 7.   | Enter the desired information into the <b>Position Number</b> field. Enter " <b>8-digit Position Number</b> ". |
| 8.   | Click the Search button.                                                                                       |
| 9.   | Click on the desired entry from the Search Results table.                                                      |
| 10.  | The Dept Budget Date is a suspense Account and does not contain information that is useful to the user.        |

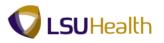

| PS9HRTRN              |                                   |                                       |                           |                                                                                                    |           |                                        |
|-----------------------|-----------------------------------|---------------------------------------|---------------------------|----------------------------------------------------------------------------------------------------|-----------|----------------------------------------|
| PS9HEWEBDEV11         |                                   |                                       |                           |                                                                                                    |           | Home Add to Favorites Sign out         |
| Favorites Main Menu > | Set Up HRMS > Prod                | luct_Related > Commitment_A           | ccounting > Bu            | idget Information > Department Budget                                                                                                    | Table USA |                                        |
|                       |                                   |                                       |                           |                                                                                                    |           | New Window   Help   Customize Page   📰 |
| Dept Budget Date      | Dept Budget De <u>f</u> aults 👖 🛙 | Dept Budget <u>E</u> arnings 👖 Dept B | Budget <u>D</u> eductions | Dept Budget <u>T</u> axes                                                                                                    |           |                                        |
| Set ID:               | SHARE                             | Department:                           | NO1673200                 | REAL (1997) (1998) (1997) (1995)                                                                                                    |           |                                        |
|                       |                                   | Department.                           | NO 1673200                | ALCOLUMN TO A CONTRACT OF A CONTRACT OF A CO |           |                                        |
| Fiscal Year:          | 2012                              |                                       |                           |                                                                                                    |           |                                        |
| *Budget Begin Date:   | 07/01/2011                        | *Budget End Date:                     | 06/30/2012                |                                                                                                    |           |                                        |
| *Offset Group:        | LSUNO LSUHSC                      | NEW ORLEANS                           |                           |                                                                                                    |           |                                        |
| Budget Cap            |                                   |                                       |                           |                                                                                                    |           |                                        |
| Per Budget Lev        | el O P                            | er Earn/Tax/Ded                       |                           |                                                                                                    |           |                                        |
|                       |                                   |                                       |                           |                                                                                                    |           |                                        |
| Suspense Combinatio   | n Code                            |                                       | Find View All             | First 🚺 1 of 1 🚺 Last                                                                                                    |           |                                        |
| *Effective Date:      | 07/01/2011 🛐                      | Effective Sequence                    | : 0                       | * -                                                                                                    |           |                                        |
| Combination Code:     | 000176095                         | Department Susper                     | ise - NO                  | ChartField Details                                                                                                    |           |                                        |
| Balance:              | 0.00                              |                                       |                           |                                                                                                    |           |                                        |
| balance.              | 0.00                              |                                       |                           |                                                                                                    |           |                                        |
| Save Return to S      | Search Previous in List           | Next in List 🔄 Notify                 | Add Dodate                | Display 🔊 Include History 🕞 Correct His                                                                                                    | tory      |                                        |
|                       |                                   |                                       |                           |                                                                                                    |           |                                        |
|                       |                                   |                                       |                           |                                                                                                    |           |                                        |
|                       |                                   |                                       |                           |                                                                                                    |           |                                        |
|                       |                                   |                                       |                           |                                                                                                    |           |                                        |
|                       |                                   |                                       |                           |                                                                                                    |           |                                        |

| Step | Action                                     |
|------|--------------------------------------------|
| 11.  | Click the <b>Dept Budget Earnings</b> tab. |
| 12.  | View the Dept Budget Earnings tab.         |

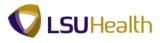

| 6 | Dept Budget Earnings Fields:                                                                                                    |
|---|----------------------------------------------------------------------------------------------------|
|   | Effective Date - The date the action begins.                                                                                                    |
|   | <b>Status -</b> Indicates the Account Code is currently an active or inactive funding source for the position.                                                                                                    |
|   | <b>Combination Code -</b> Formerly the <b>Account Code</b> . A valid combination of General Ledger ChartFields. The ChartFields combinations are established in the General Ledger to accurately identify specific funding sources for financial transactions. <b>Combination Codes</b> are used to identify funding sources for the budget.                                                                                                    |
|   | <b>Distribution % -</b> The percent of funding allocated to the specified account for the assigned position which the employee holds. The specified accounts may be viewed by clicking on the <b>Earnings Distribution "Scroll Area"</b> . These accounts will be debited each time payroll runs. The Distribution % of all accounts totals 100%. The end-user may click on the <b>Level "Scroll Area"</b> to view the dates that the accounts that were debited. |
|   | NOTE: All of the remaining tabs contained in this component function in the same way.                                                                                                    |

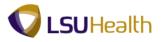

|                                              | opinions > Product Related >           | communent Accounting > Budget in        | formation > Department Budget Table USA | New Window   Help   Customize Page |
|----------------------------------------------|----------------------------------------|-----------------------------------------|-----------------------------------------|------------------------------------|
| ept <u>B</u> udget Date 👖 Dept Bu            | dget Defaults 👖 Dept Budget Earr       | nings Dept Budget Deductions De         | pt Budget <u>T</u> axes                 |                                    |
| et ID: SHARE                                 | Department: NO1673200                  | 101400011600000000000000000000000000000 | Fiscal Year: 2012                       |                                    |
| udget Begin Date:                            | 07/01/2011 Offset Group: LS            | Budget Cap                              |                                         |                                    |
| udget End Date:                              | 06/30/2012                             | Per Budget Level                        | Per Earn/Tax/Ded                        |                                    |
| _evel                                        |                                        |                                         | Find View All First 🖬 1 of 1 🔝 Last     |                                    |
| Department     O Pos                         | sition Pool OJobcode                   | Position O Appointment                  | • -                                     |                                    |
| Position Number: 000340                      |                                        | OORDINATOR                              |                                         |                                    |
| Effective Date: 07/01/2<br>Budget Level Cap: |                                        | tus: Active Date Enter<br>rency: USD    | ed: 06/29/2011                          |                                    |
| Earnings Distribution                        | 0.00                                   |                                         | nd   🖓   👑 First 🚺 1-3 of 3 🚺 Last      |                                    |
| Combination Code                             | ributed TEarning Code Description      | Combination Code Description            |                                         |                                    |
| Earnings Sequence<br>Code Number             | <sup>9</sup> Combination Code          | Funding End<br>Date Fiscal Year Buc     | get Amount Distribution %               |                                    |
| 1 1                                          | 5673200001-501000                      |                                         | 33.333                                  |                                    |
|                                              |                                        |                                         | 33.333                                  |                                    |
| 2 1                                          | 967320001A-501000                      |                                         |                                         |                                    |
| 2 1<br>3 1                                   | 967320001A-501000<br>967320002A-501000 |                                         | 33.333                                  |                                    |
| 3 1                                          | 967320002A-501000                      |                                         | 33.334                                  |                                    |
| 3 1                                          | 967320002A-501000                      |                                         | 33.334                                  |                                    |
| 3 1                                          | 967320002A-501000                      | Notify BAdd EllipdateDepler             | 33.334                                  |                                    |
| 3 1                                          | 967320002A-501000                      |                                         | 33.334                                  |                                    |
| 3 1                                          | 967320002A-501000                      |                                         | 33.334                                  |                                    |
| 3 1                                          | 967320002A-501000                      |                                         | 33.334                                  |                                    |
| 3 1                                          | 967320002A-501000                      |                                         | 33.334                                  |                                    |
| 3 1                                          | 967320002A-501000                      |                                         | 33.334                                  |                                    |
| 3 1                                          | 967320002A-501000                      |                                         | 33.334                                  |                                    |
| 3 1                                          | 967320002A-501000                      |                                         | 33.334                                  |                                    |
| 3 1                                          | 967320002A-501000                      |                                         | 33.334                                  |                                    |
| 3 1                                          | 967320002A-501000                      |                                         | 33.334                                  |                                    |
| 3 1                                          | 967320002A-501000                      |                                         | 33.334                                  |                                    |
| 3 1                                          | 967320002A-501000                      |                                         | 33.334                                  |                                    |

| Step | Action                                                                             |
|------|------------------------------------------------------------------------------------|
| 13.  | Click the <b>Dept Budget Deductions</b> tab. Dept Budget <u>D</u> eductions        |
| 14.  | This completes <i>View Department Budget Tables - LSUNO</i> .<br>End of Procedure. |